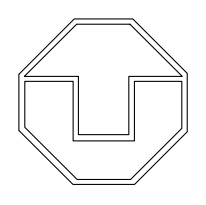

TECHNISCHE UNIVERSITÄT DRESDEN Fakultät Wirtschaftswissenschaften

# Dresdner Beiträge zur Wirtschaftspädagogik

Nr. 1/2012

# **Kodierhandbuch des Beobachtungsinventars zur systematischen und videobasierten Erfassung der Aufmerksamkeit von Lernenden**

Mandy Hommel

Herausgeber: Technische Universität Dresden Fakultät Wirtschaftswissenschaften Lehrstuhl Wirtschaftspädagogik

ISSN 0945-4845

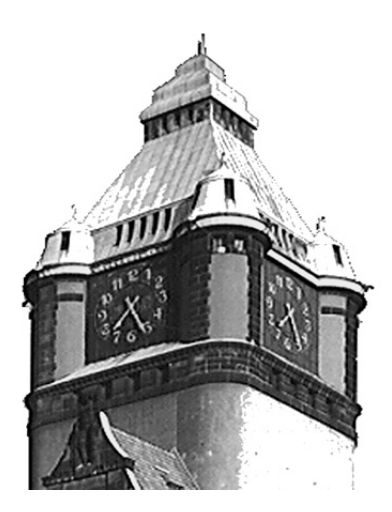

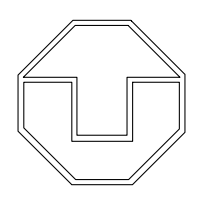

# TECHNISCHE UNIVERSITÄT DRESDEN Fakultät Wirtschaftswissenschaften

**K O D I E R H A N D B U C H** des Beobachtungsinventars zur systematischen und videobasierten Erfassung der Aufmerksamkeit von Lernenden (m/w): Modifiziertes Aufmerksamkeitsinventar (ModAI)

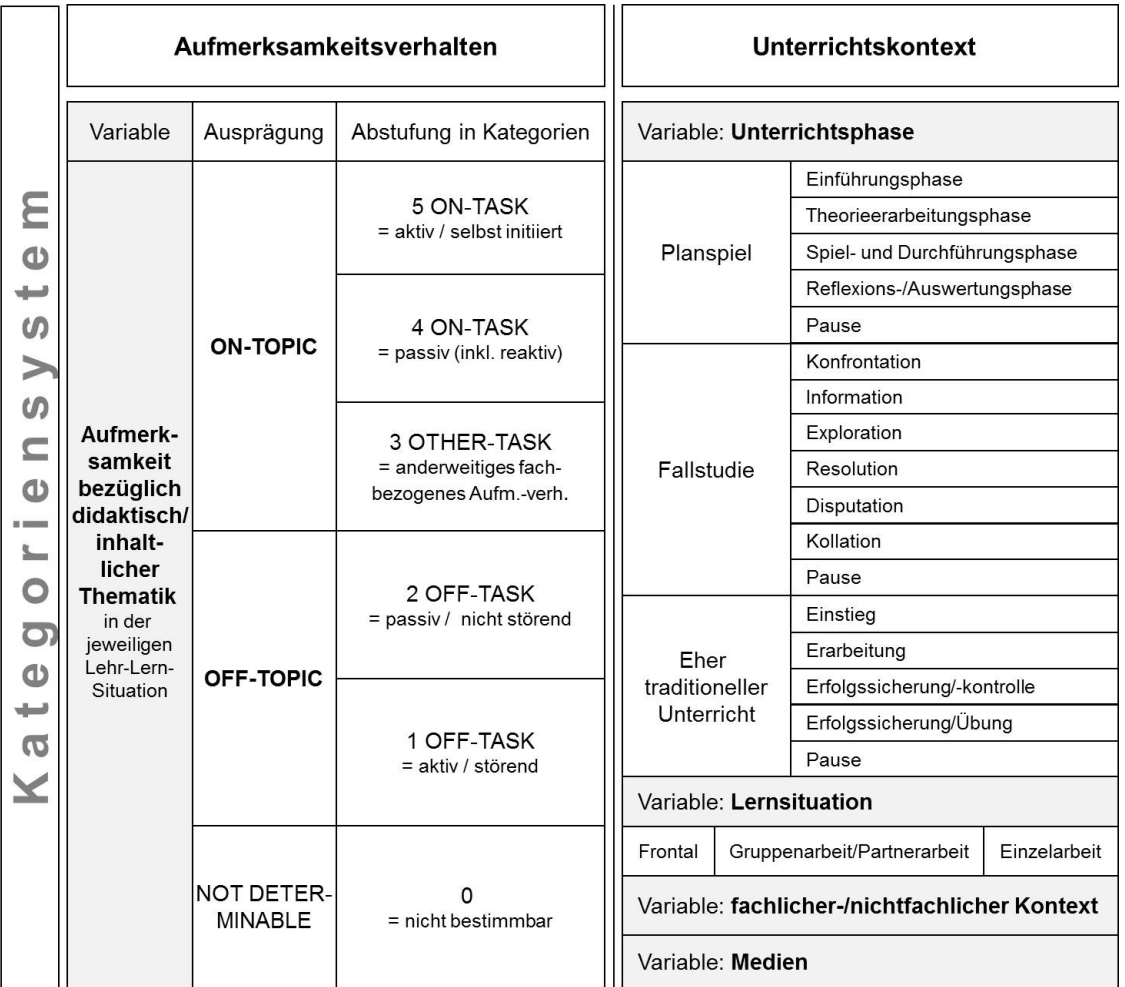

#### Mandy Hommel

Prof. Dr. Bärbel Fürstenau Technische Universität Dresden Fakultät Wirtschaftswissenschaften Lehrstuhl Wirtschaftspädagogik 01062 Dresden

E-Mail: wipaed@mailbox.tu-dresden.de Homepage: http://wipaed.wiwi.tu-dresden.de

## **Inhaltsverzeichnis**

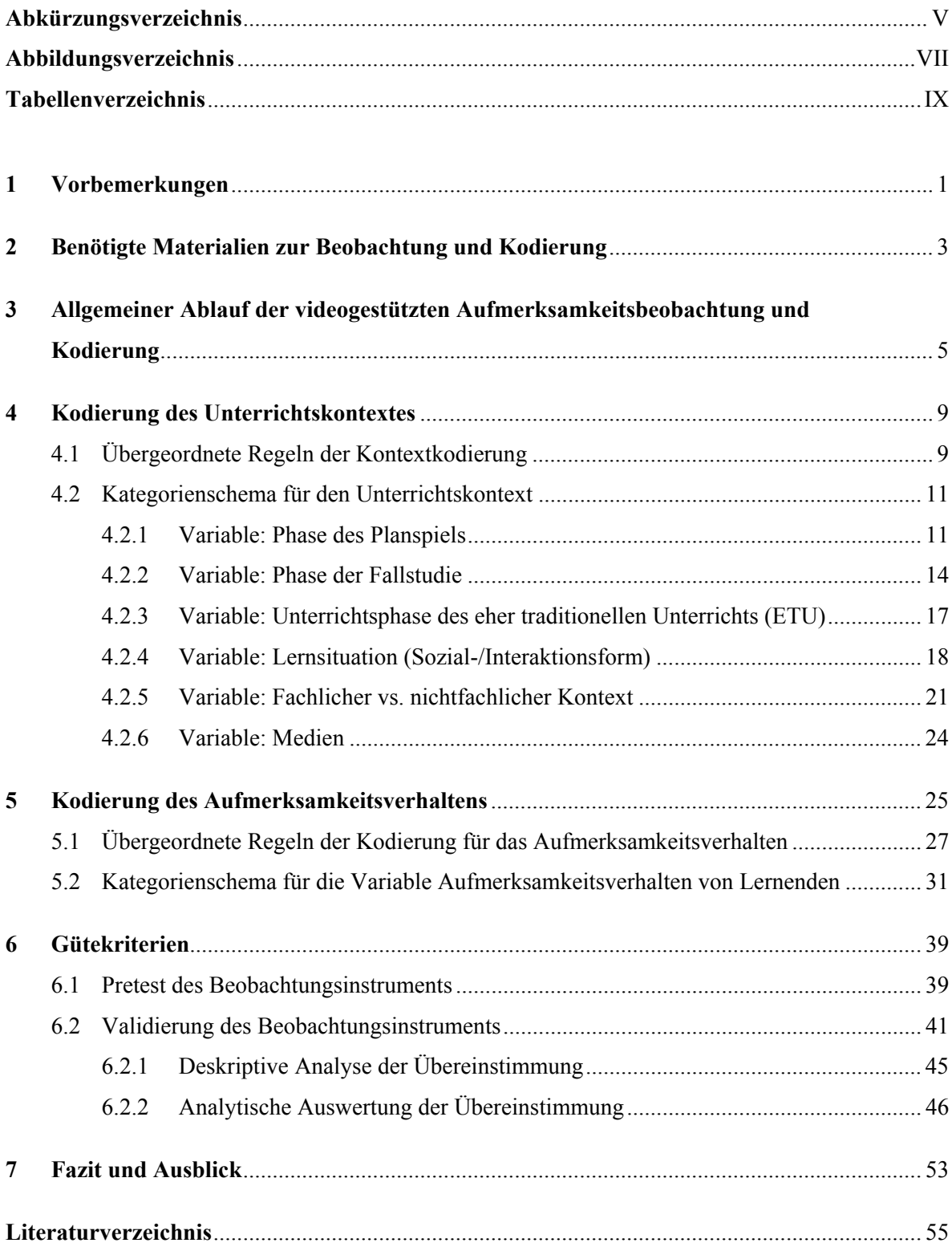

#### IV Inhaltsverzeichnis

# **Abkürzungsverzeichnis**

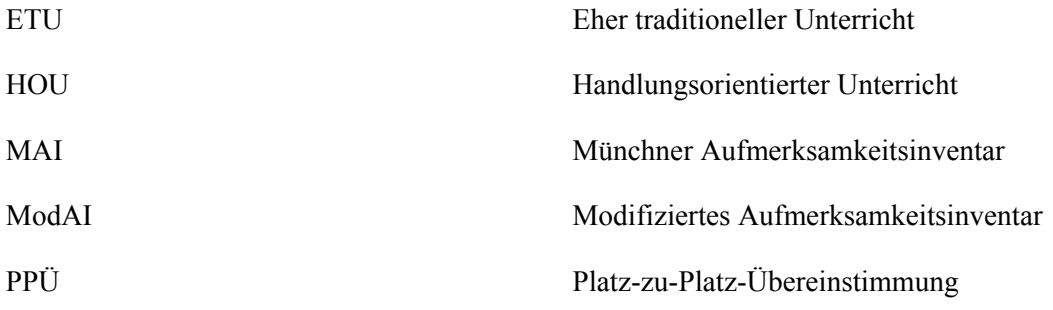

VI Abkürzungsverzeichnis

# **Abbildungsverzeichnis**

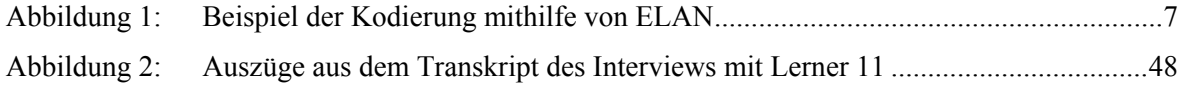

## **Tabellenverzeichnis**

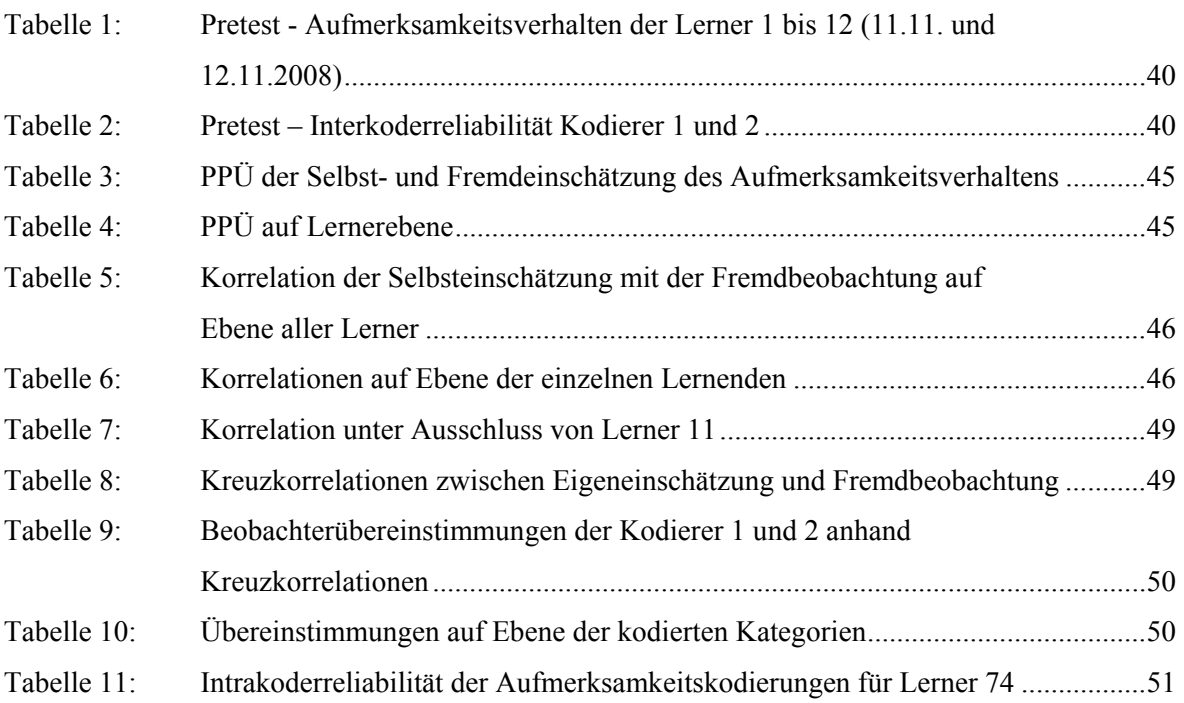

#### X Tabellenverzeichnis

### **1 Vorbemerkungen**

 $\overline{a}$ 

Um des Aufmerksamkeitsverhaltens von Schülern<sup>1</sup> über den gesamten Verlauf von Lehr-Lern-Einheiten zu analysieren und dadurch bspw. Hinweise auf Besonderheiten in verschiedenen Unterrichtsphasen zu bekommen, bedarf es einer kontinuierlichen Erfassung und Einschätzung. Beobachtungen des Aufmerksamkeitsverhaltens in althergebrachter Weise sind Momenteinschätzungen bzw. Einschätzungen eines laufenden Intervalls mithilfe von teilnehmenden Beobachtungen (BORTZ & DÖRING, 2009, S. 267). In einer teilnehmenden Beobachtung stehen Kodierer vor der Herausforderung simultan zu beobachten und zu kodieren. Die Entscheidung über die jeweilige Ausprägung einer zu beobachtenden Variable ist unmittelbar zu treffen. Ein Rekapitulieren der Situation oder eine vertiefende Reflexion ist dadurch nahezu unmöglich. Die Objektivität der Beobachtung wird weiterhin erschwert durch den Einfluss von subjektiven Wahrnehmungen. Die Überarbeitung und Anpassung von Kodierrastern bzw. Kategoriensystemen aufgrund situationsbezogener Erfordernisse, die im Zuge der Kodierung ersichtlich werden, ist kaum realisierbar.

Mithilfe digitaler Videotechnik eröffnen sich Möglichkeiten, die Datenerfassung zeitlich von der Kodierung zu trennen. Digitale Videotechnik in Kombination mit Speichermedien mit hoher Speicherkapazität kann den Beobachtereinfluss in der Erfassungsphase minimieren. Die realen Unterrichtsprozesse sind ohne weitere Störungen videografierbar (MAYRING, GLÄSER-ZIKUDA & ZIEGELBAUER, 2005, S. 3; VON AUFSCHNAITER & WELZEL, 2001, S. 8). In der Kodierphase erlaubt die zeitliche Regulation des Videomaterials das wiederholte Anschauen einzelner Sequenzen, Vor- und Zurückspulen, Slow-motion oder Standbilder. Die sonst so schnelllebigen menschlichen Interaktionen und ihre Prozesshaftigkeit können mithilfe von Videotechnik erheblich besser wahrgenommen und analysiert werden (LEMKE, 2007, S. 44). Aspekte, die sonst unbeachtet geblieben wären, haben die Chance entdeckt zu werden (HORNECKER, 2004, S. 6). Anders als bei direkten Beobachtungen ist so eine vertiefende Analyse und Reflexion möglich (KOSCHMANN, STAHL & ZEMEL, 2007, S. 137). Verhaltenseinschätzungen können fundierter und sogar im Austausch mit anderen Forschenden erfolgen. Situationen, die nicht umgehend eine eindeutige Kodierung ermöglichen, können

<sup>1</sup> Zur besseren Lesbarkeit werden die geschlechtsneutralen Bezeichnungen "Schüler", "Lernende" und "Lehrende" verwandt, die sich auf beide Geschlechter beziehen. Wenn in diesem Kodierhandbuch diese Form für eine personenbezogene Bezeichnung verwandt wird, bezieht sich diese auf beide Geschlechter, es sei denn, die Gültigkeit für nur eines der beiden Geschlechter wird ausdrücklich deutlich gemacht.

dadurch wiederholt geprüft und das vorhandene Videomaterial für zusätzliche Forschungsfragen und Analysen genutzt werden. Das Videomaterial, sofern es die Lehr-Lern-Situation und ihren Verlauf umfassend und multiperspektivisch abbildet, erlaubt einen besseren Umgang mit der realen Komplexität sowie eine authentische Auseinandersetzung mit den videografierten Situationen (KRAMMER & REUSSER, 2005, S. 36).

Das hier beschriebene Kategoriensystem zur kontinuierlichen Erfassung der Aufmerksamkeit von Lernenden in Lehr-Lern-Situationen basiert auf dem "Münchner Aufmerksamkeitsinventar *(MAI)"* (HELMKE, 1988). Das hier vorgestellte modifizierte Aufmerksamkeitsinventar (ModAI) enthält umfassende Modifizierungen und Erweiterungen für die kontinuierliche Erfassung des Aufmerksamkeitsverhaltens jedes Lernenden. Das MAI wurde für den Einsatz in Grundschulklassen konzipiert. Für den Einsatz des Beobachtungsinventars bei jugendlichen und erwachsenen Lernern sowie den Einsatz des Instrumentes in verschiedenen Unterrichtskonzepten (im eher traditionellen Unterricht [ETU] sowie im handlungsorientierten Unterricht [HOU]) waren Modifizierungen und Erweiterungen erforderlich. Die Kategorien und ihre Indikatoren wurden an einer stärker lernerzentrierten Sicht auf Lehr-Lern-Prozesse orientiert. Die Operationalisierung des Aufmerksamkeitsverhaltens berücksichtigt diesbezüglich primär *fachthemenbezogenes Verhalten* der Lernenden und sekundär das vom Lehrenden in dieser Situation intendierte Verhalten. Wie das MAI berücksichtigt auch das ModAI die Kontextvariablen der Unterrichtssituation. Diese wurden erweitert um die idealtypischen Phasen ETU und HOU (insbesondere anhand von Planspielen und Fallstudien). Das Beobachtungsinstrument ermöglicht so einen flexiblen und vielseitigen Einsatz sowie die Option der Aufnahme weiterer berücksichtigenswerter Variablen und Kontextkategorien in das zugrunde liegende Kategoriensystem.

### **2 Benötigte Materialien zur Beobachtung und Kodierung**

Die Einschätzung des Aufmerksamkeitsverhaltens mithilfe des Kategoriensystems ModAI setzt die vollständige und mehrperspektivische Videografie der Lehr-Lern-Einheit voraus. Dabei sollte aus Qualitätsgesichtspunkten *digitale Videotechnik* einschließlich kameraspezifischer Speichermedien (Videokassette, DVD, Mini-DV, Speicherkarte) mit möglichst hoher Kapazität zum Einsatz kommen. Digitale Kameras mit entsprechend hoher Speicherkapazität des jeweiligen Mediums (bevorzugt SD-Speicherkarte) erlauben einen störungsfreien Ablauf der Aufnahmen ohne aufmerksamkeitsbeeinflussendes Wechseln des Speichermediums. Mikrofone entweder als Tischmikrofon oder als tragbare, kabellose Mikrofone ermöglichen eine Steigerung der Audioqualität.

Die erforderliche Anzahl an Kameras wird durch situative Faktoren wie räumliche Situation, Anzahl und Sitzverteilung der Lernenden etc. bestimmt. Einen Richtwert liefern die folgenden Hinweise. Für die Erfassung des Gesamtkontextes der Lehr-Lern-Situation ist eine Kamera erforderlich, die aus rückwärtiger Position im Raum die Gesamtsituation erfasst. Zusätzlich ist bei Gruppenarbeiten bei einer Gruppengröße bis zu vier Lernenden je eine Kamera je Gruppe erforderlich. Dabei ist darauf zu achten, dass die Kameras so positioniert werden, dass sie die Lernenden weitestgehend frontal erfassen. Die jeweilige Anzahl der Kameras ist anhand der jeweiligen räumlichen Situation zu ermitteln bzw. zu plausibilisieren.

Mit einem Sitzplan der Lernenden wird die Kodierung erleichtert. Die Lernenden sollten durch eindeutige Kodes gekennzeichnet sein. Hilfreich sind derartige Kodes auch für die Beobachtung nur ausgewählter Lernender oder bei multiinstrumentellen Forschungsdesigns.

Für die Kodierphase ist ein *Wiedergabemedium* mit entsprechender Software (DVD-Player, Media Player verschiedener Anbieter, etc.) inklusive Zeitanzeige (bzw. Stoppuhr) erforderlich. Eine besonders effiziente Auswertung ermöglichen Softwarelösungen wie ELAN<sup>2</sup> (LAT, 2008) oder Studiocode<sup>3</sup> (o. D.) mit denen ein integriertes Kodieren und Transkribieren realisiert werden kann. Falls keine entsprechende Software zur Verfügung steht, kann ein geeignetes

 $\overline{a}$ 

<sup>2</sup> ELAN (EUDICO Linguistic Annotator) ist eine Freeware, die Kommentare, Notizen und somit die Kodierung innerhalb des Videomaterials ermöglicht. ELAN wurde vom Max Planck Institute for Psycholinguistics, Nijmegen, The Netherlands entwickelt. Die Software wurde speziell für die Anforderungen der Analyse von Sprache, Zeichen und Gestik gestaltet und kann von Jedermann genutzt werden, der mit Video- und/oder Audiomaterial für Analysen und Dokumentation arbeitet.

<sup>3</sup> Studiocode ist eine professionelle Software zur Analyse von Videodaten, die von vielen Forschenden genutzt wird. Studiocode steht jedoch nicht als Freeware zur Verfügung.

Wiedergabemedium in Verbindung mit einem Kodierbuch in elektronischer Form (z. B. Microsoft Excel-Datei) genutzt werden. Während der Kodierphase können Lautsprecher bzw. Kopfhörer die Verständlichkeit der videografierten sprachlichen Interaktionen erhöhen.

## **3 Allgemeiner Ablauf der videogestützten Aufmerksamkeitsbeobachtung und Kodierung**

In stärker schülerorientierten Unterrichtskonzepten (wie dem HOU) finden die Sozialformen Partnerarbeit und Gruppenarbeit häufig Anwendung. Um umfassendes, qualitativ hochwertiges und objektiv auswertbares Datenmaterial zu erhalten, ist bei der Datenerhebung mittels Videoaufzeichnung darauf zu achten, dass jede Schülerarbeitsgruppe durch eine eigene Videokamera erfasst werden kann (vgl. Hinweise in Gliederungspunkt 2). Sollte eine Kamera nicht ausreichen, um alle Lernenden einer Gruppe zu erfassen, ist eine weitere Kamera einzusetzen. Die Schüler einer Gruppe sollten an ihrem Arbeitstisch so platziert werden, dass sie gut vom Objektiv der Kamera erfasst werden. Die Verwendung von Tischmikrophonen oder kabellosen Funkmikrofonen empfiehlt sich insbesondere dann, wenn durch den Kamerastandort auch nicht relevante Nebengeräusche (z. B. Gespräche einer anderen Schülergruppe) zusätzlich zu den verbalen Interaktionen der beobachteten Schülergruppe aufgezeichnet werden und diese nicht eliminierbar oder wenigstens minimierbar sind. Neben den Bewegungen und physischen Aktivitäten der Lernenden sind die akustischen Daten in Form verbaler Informationen über das jeweils aktuell dominierende Gesprächsthema der Gruppe wichtig, um das Verhalten treffend einschätzen zu können. Direkt vor Beginn der Lehr-Lern-Einheit ist sicher zu stellen, dass alle Videokameras im Aufnahmemodus sind. Die von der Kapazität des Speichermediums abhängige, ungefähre Aufnahmedauer ist im Vorfeld abzuschätzen, um einen erforderlichen Wechsel des Speichermediums zeitgenau sicherstellen zu können. Der Wechsel des Speichermediums ist bei Nutzung verschiedener Kameratypen ebenfalls im Vorfeld zu testen, damit der Wechsel möglichst schnell und unter geringer Beeinflussung der Lernenden erfolgen kann. Bei Speichermedien mit hoher Kapazität erübrigt sich der Wechsel.

An die videobasierte Datenerhebung schließt sich die eigentliche Beobachtung mit der entsprechenden Datenerfassung und Kodierung unter Zuhilfenahme des vorliegenden Kategoriensystems des ModAI an. Zunächst ist ein objektiver und einheitlicher Startpunkt im entsprechenden Videomaterial festzulegen. Ab diesem Startpunkt beginnt die fortlaufende Beobachtung in direkt aufeinander folgenden, fixen Kodierintervallen. Bei der Nutzung von Analysesoftware (z. B. ELAN oder Studiocode) ist mithilfe des jeweiligen Synchronisationsmodus die Startzeit der Beobachtung festzulegen. Wird keine derartige Software verwandt, ist es erforderlich, neben den Intervallnummern (1 bis x), mit denen die Beobachtungsintervalle gekennzeichnet werden, auch die entsprechenden Uhrzeiten (Beginn und Ende der Kodierintervalle) des jeweiligen Videomaterials im elektronischen Kodierheft (z. B. Excel-Datei) zu dokumentieren. Dies ermöglicht auch im Nachhinein ein schlüssiges

Nachvollziehen und Wiederauffinden der verschiedenen kodierten Beobachtungsintervalle und der diesen Beobachtungsintervallen entsprechenden Sequenzen im Videomaterial.

Die Festlegung der *Länge des Kodierintervalls* erfolgte nach dem Kriterium "welche Zeit ist erforderlich, um Verhalten treffen einschätzen zu können und nicht nur Verhaltensfragmente zu erfassen". HELMKE und RENKL (1993) arbeiteten in ihrem MAI mit einem Beobachtungsintervall von 5 Sekunden. Insbesondere im HOU zeigte sich, dass diese Zeit für eine treffsichere Einschätzung zu kurz ist. Für das ModAI wurde deshalb ein Kodier- und Beobachtungsintervall mit der Dauer von 30 Sekunden festgelegt. Diese Länge des Beobachtungsintervalls wurde bereits von KARWEIT & SLAVIN (1981) genutzt. Die Praktikabilität dieser Intervalllänge wurde im Rahmen des Pretests getestet und unter Kosten- /Nutzenaspekten eine Verkürzung des Intervalls auf 20 Sekunden geprüft. Der mögliche Informationsgewinn durch die Zunahme der Anzahl der Daten parallel zur Anzahl der Kodierintervalle rechtfertigt jedoch nicht den steigenden Aufwand durch die Zunahme der erforderlichen Kodierungen und damit der Kodierzeit. Die Länge des Kodierintervalls von 30 Sekunden ermöglicht eine umfassende Sicht auf das Verhalten des jeweiligen Schülers und erlaubt im Rahmen des Kategoriensystems eine schlüssige Zuordnung des beobachteten Verhaltens zu den Ausprägungen der Variablen.

Die eigentliche Beobachtung teilt sich in mehrere Kodierdurchgänge auf. Arbeiten die Schüler in Gruppen, so ist jede Gruppe von Lernenden gesondert zu beobachten. Die Anzahl der Durchgänge hängt dabei von der Mitgliederzahl der zu beobachtenden Gruppe und der Gruppenanzahl insgesamt ab. Bei einem ersten Kodierdurchgang sind neben der chronologischen Nummerierung der Beobachtungsintervalle und der damit einhergehenden Dokumentation der entsprechenden Videozeiten<sup>4</sup> auch die Unterrichtskontextvariablen für alle Zeitintervalle zu erfassen und zu kodieren. Dabei schaut sich der Beobachter das jeweilige Kodierintervall einmal vollständig an und erfasst anschließend alle Variablen zum *Unterrichtskontext* (Unterrichtsphase, Lernsituation [Sozialform], fachlicher/nichtfachlicher Kontext und Medien) mit ihren jeweiligen Ausprägungen (vgl. Gliederungspunkt 4.2). Die vom Lehrenden festgelegten Unterrichtspausen werden im Rahmen der Kontextvariablen mit kodiert (ggf. kann die Pausendauer zusätzlich vermerkt werden). Allerdings erfolgen während der Pausenzeiten keine Kodierungen des Aufmerksamkeitsverhaltens.

 $\overline{a}$ 

<sup>4</sup> Bei der Nutzung einer Analysesoftware wie ELAN ist dieser Schritt nicht erforderlich. Hier kann direkt nach der Synchronisation des Videomaterials und des Festlegens des Startpunkts die Kodierung der Kontextvariablen beginnen.

Auf diese Weise wird analog mit allen Beobachtungsintervallen verfahren. Dabei besteht durch die Videotechnik zu jedem Zeitpunkt die Möglichkeit eines wiederholten Anschauens bestimmter Sequenzen, falls Probleme oder Unsicherheiten im Rahmen des Kodierens auftreten. Darüber hinaus kann der Beobachter jederzeit Beobachtungspausen einlegen, um damit insbesondere das Auftreten von Fehlern bei der Kodierung durch Ermüdung zu verhindern.

Nach einem ersten Kodierdurchgang sind die Intervalle festgelegt und der Unterrichtskontext mit den vier Variablen Unterrichtsphase, Lernsituation (Sozialform), fachlicher/nichtfachlicher Kontext und Medien für die zu beobachtende Gruppe kodiert. Im Anschluss daran folgen weitere Kodierungsdurchgänge, in welchen das *Aufmerksamkeitsverhalten* der Lernenden zu beobachten und zu erfassen ist. Dabei schaut sich der Beobachter pro Kodierdurchgang einen Schüler an, um sich ein umfassendes Bild zu machen und konzentriert sich ausschließlich auf dessen Aufmerksamkeitsverhalten. Der betreffende Schüler ist im betrachteten Kodierintervall ganzheitlich hinsichtlich seines fachthemenbezogenen Aufmerksamkeitsverhaltens zu beobachten und dieses schließlich unter Berücksichtigung der Auseinandersetzung des Schülers mit der jeweiligen Aufgabe und der Anforderungen der jeweiligen Lernsituation entsprechend zu kodieren.

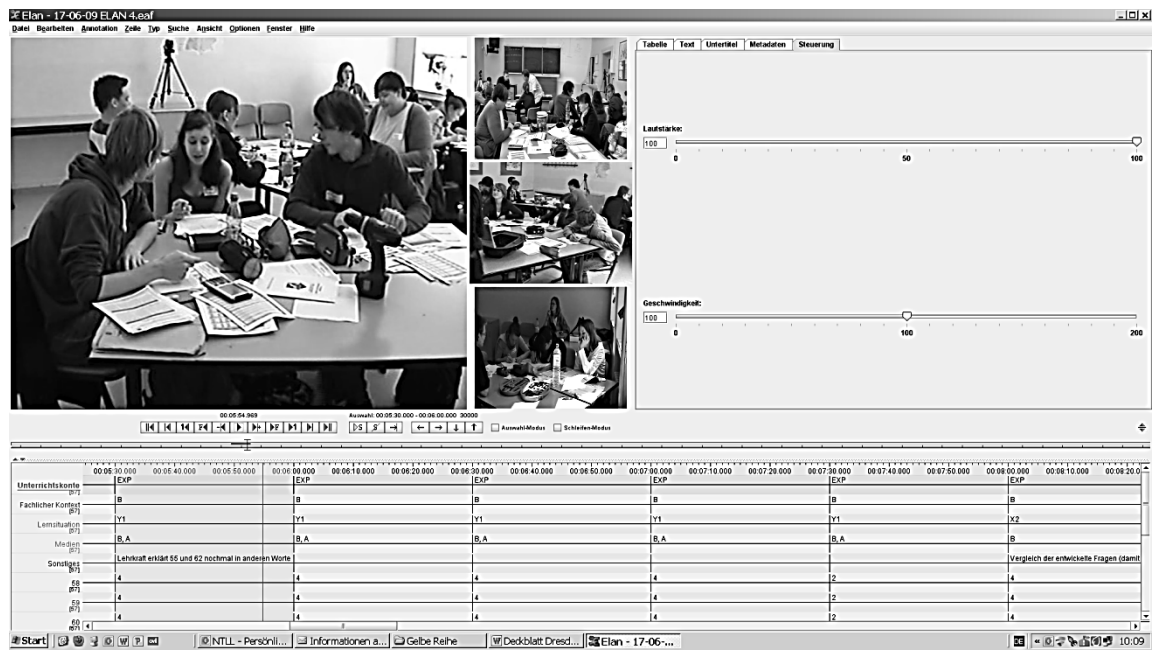

#### *Abbildung 1: Beispiel der Kodierung mithilfe von ELAN*

Auch hierbei kann der Beobachter selbstverständlich die Sequenzen mehrmals ansehen, um seine Entscheidungen für die Aufmerksamkeitskodierung abzusichern. Dazu kann der Beobachter auch die verschiedenen Kameraperspektiven der synchronisierten Videodaten nutzen (vgl. Abbildung 1). Die Nutzung dieser parallelen Videoaufnahmen verschiedener

Kameraperspektiven vereinfacht ebenfalls die Bestimmung der Kontextvariablen, wenn z. B. die genutzten Medien zu erfassen sind. Nach erfolgter Kodierung des Aufmerksamkeitsverhaltens des Schülers im entsprechenden Beobachtungsintervall ist zum nächsten Dreißig-Sekunden-Zeitraum überzugehen und analog zu verfahren. Ist der gesamte Kodierdurchgang für einen Schüler abgeschlossen, kann zum nächsten Lernenden übergegangen werden, um auf die gleiche Weise dessen Aufmerksamkeitsverhalten über die gesamte Lehr-Lern-Situation hinweg zu bestimmen. Ist dies auch für den letzten Schüler der beobachteten Gruppe vollzogen, können die generierten Daten in Form von Kontext- bzw. Aufmerksamkeitskodierungen der weitergehenden Analyse und Auswertung auf Gruppenebene oder Individualebene unterzogen werden.

Die beschriebene Verfahrensweise ist für jeden Schüler bzw. für jede einzelne Schülergruppe der Klasse vorzunehmen. Im ersten Schritt, vor Beginn der eigentlichen Kodierung bzw. beim Übergang zu einem Folgespeichermedium nach dem Wechsel eines Speichermediums, ist dabei jeweils die Synchronisation mit dem gesamten Videomaterial zu prüfen bzw. vorzunehmen.

Nachdem in diesem Kapitel Grundsätzliches zum Ablauf der Beobachtung und zur Kodierung erläutert wurde, beschäftigt sich das Folgekapitel mit der Kodierung des Unterrichtskontextes.

### **4 Kodierung des Unterrichtskontextes**

Zur Beschreibung des Unterrichtskontextes umfasst das Kategoriensystem des ModAI die folgenden Variablen:

- Phase des Lehr-Lern-Arrangements (Unterrichtsphase):
	- o Phase des HOU (idealtypische Phasen des Planspiels und der Fallstudie),
	- o Phase des ETU,
- **-** Lernsituation (Sozial- und Aktionsform),
- Fachlicher/Nichtfachlicher Kontext und
- **Medieneinsatz.**

Im Folgenden werden wichtige übergreifende Regeln dargelegt, welche die Kodierung der Unterrichtskontextvariablen betreffen.

#### **4.1 Übergeordnete Regeln der Kontextkodierung**

Jede der o. g. Variablen des Unterrichtskontextes ist in allen Dreißig-Sekunden-Intervallen hinsichtlich ihrer Ausprägung innerhalb der vorgegebenen Kategorien zu bestimmen. Die allgemeinen Beschreibungen aller Kategorien der Unterrichtskontextvariablen sowie beispielhafte beobachtbare Indikatoren, welche auf die jeweilig zu kodierende Kategorie hindeuten, finden sich im Kategorienschema zum Unterrichtskontext unter Gliederungspunkt 4.2 dieses Kodierhandbuches.

Alle vier Kontextvariablen sind für jedes Beobachtungsintervall zu erheben. Innerhalb einer beobachteten Schülergruppe sind sie i.d.R. identisch. Dabei besitzt grundsätzlich jede dieser Variablen für das betrachtete Dreißig-Sekunden-Intervall nur eine Ausprägung.

Abweichend davon sind beim *Medieneinsatz* auch Mehrfachnennungen bzw. Freilassungen möglich. Im Rahmen dieser Kontextvariablen werden lediglich materielle Medien im engeren Sinne erfasst. Personale Medienausgestaltungen durch die Lehrperson bzw. anderer Schüler (Sprache, Gestik, Mimik) bleiben unberücksichtigt. Kommen mehrere materielle Medien innerhalb eines Dreißig-Sekunden-Intervalls zum Einsatz, sind diese als Kombination der eingesetzten Medien aufzunehmen (z. B. Medienkombination Overhead-Projektor [A] und Arbeitsblatt [F] kodiert als [AF]). Werden andere bzw. sehr spezifische materielle Medien genutzt, welche nicht in der vorgegebenen Kategorienliste aufgeführt sind, so ist der Kode "Q" zu wählen und im betreffenden Kodierintervall im Kodierbuch bzw. der Kodiersoftware unter "Sonstiges" zu spezifizieren. Ist das nicht im Kodierhandbuch aufgeführte Medium wiederholt im Einsatz, besteht die Möglichkeit, dieses Medium unter Vergabe eines neuen Kodes ins

Kodierhandbuch aufzunehmen. Wenn im entsprechenden Intervall keine materiellen Medien zur Anwendung kommen, wird nichts kodiert.

Bei den anderen Unterrichtskontextvariablen können aufgrund ihrer Eigenart im Rahmen der Kodierung keine Mehrfachnennungen oder Freilassungen vorkommen. Folgende Regel ist zu beachten. Treten für eine Variable mehrere mögliche Kategorien in dem betrachteten Zeitintervall auf, so ist diejenige zu wählen, welche in den betreffenden 30 Sekunden den größten Zeitanteil einnimmt.

Im Rahmen der Kontextvariablen *Lernsituation (Sozial- und Aktionsform)* ist eine bestehende Kodierung des vorherigen Intervalls, insbesondere bei auftretenden Übergangsphasen (z. B. Austeilen von Arbeitsblättern), solange beizubehalten, bis sich die Sozial- bzw. Aktionsform aufgrund entsprechender Aktivitäten der Lehrperson eindeutig ändert. Ein ähnliches Vorgehen ist ebenso für die Variable *Phase des Lehr-Lern-Arrangements* vorgesehen. Im Rahmen der *Fachlichen/Nichtfachlichen Kontextvariable* findet eine Differenzierung statt, die im Zusammenhang mit der Kodierung des Aufmerksamkeitsverhaltens in Gliederungspunkt 5 detailliert beschrieben ist.

## **4.2 Kategorienschema für den Unterrichtskontext**

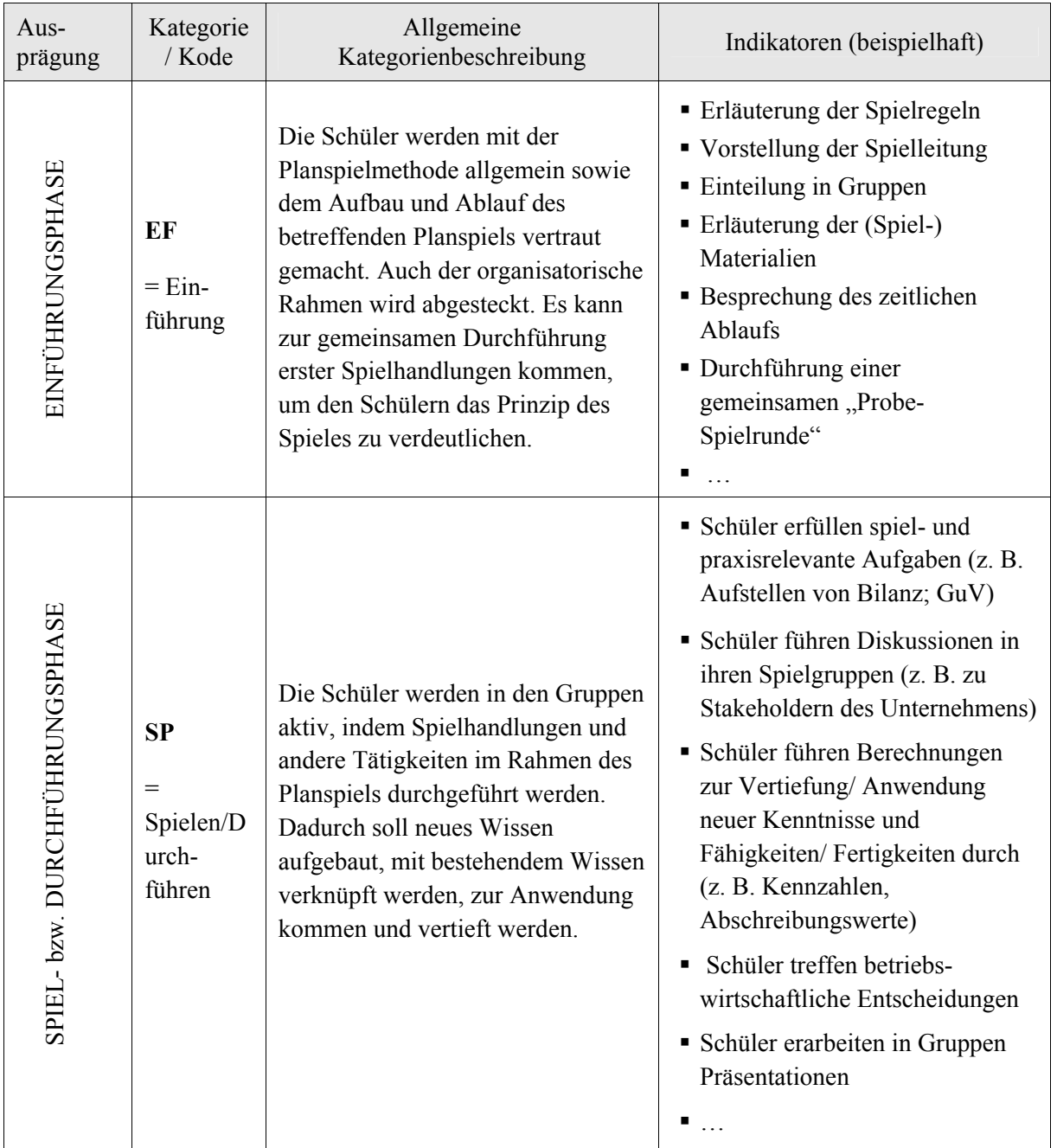

### **4.2.1 Variable: Phase des Planspiels**

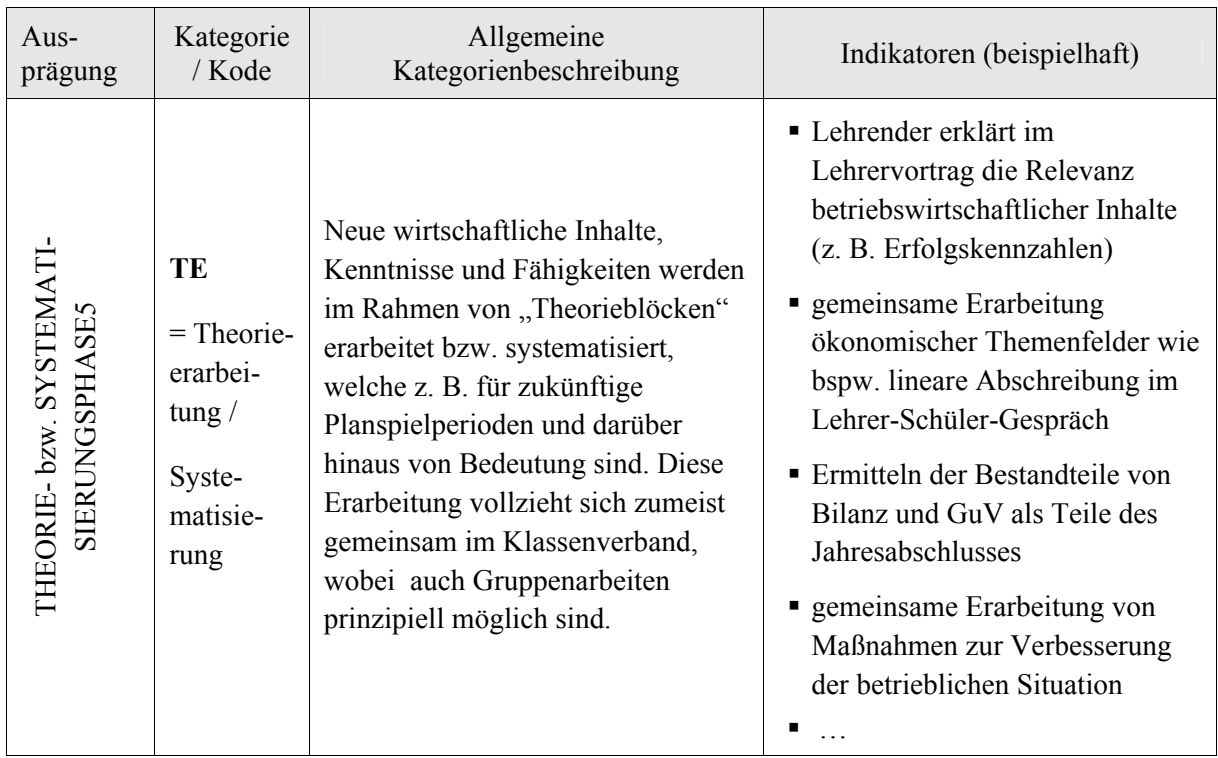

 $\ddot{\phantom{a}}$ 

<sup>5</sup> Keine idealtypische Phase von Planspielen und somit nicht in allen Planspielen vorhanden, Kategorie ist bei Bedarf entsprechend situativer Gegebenheit nutzbar.

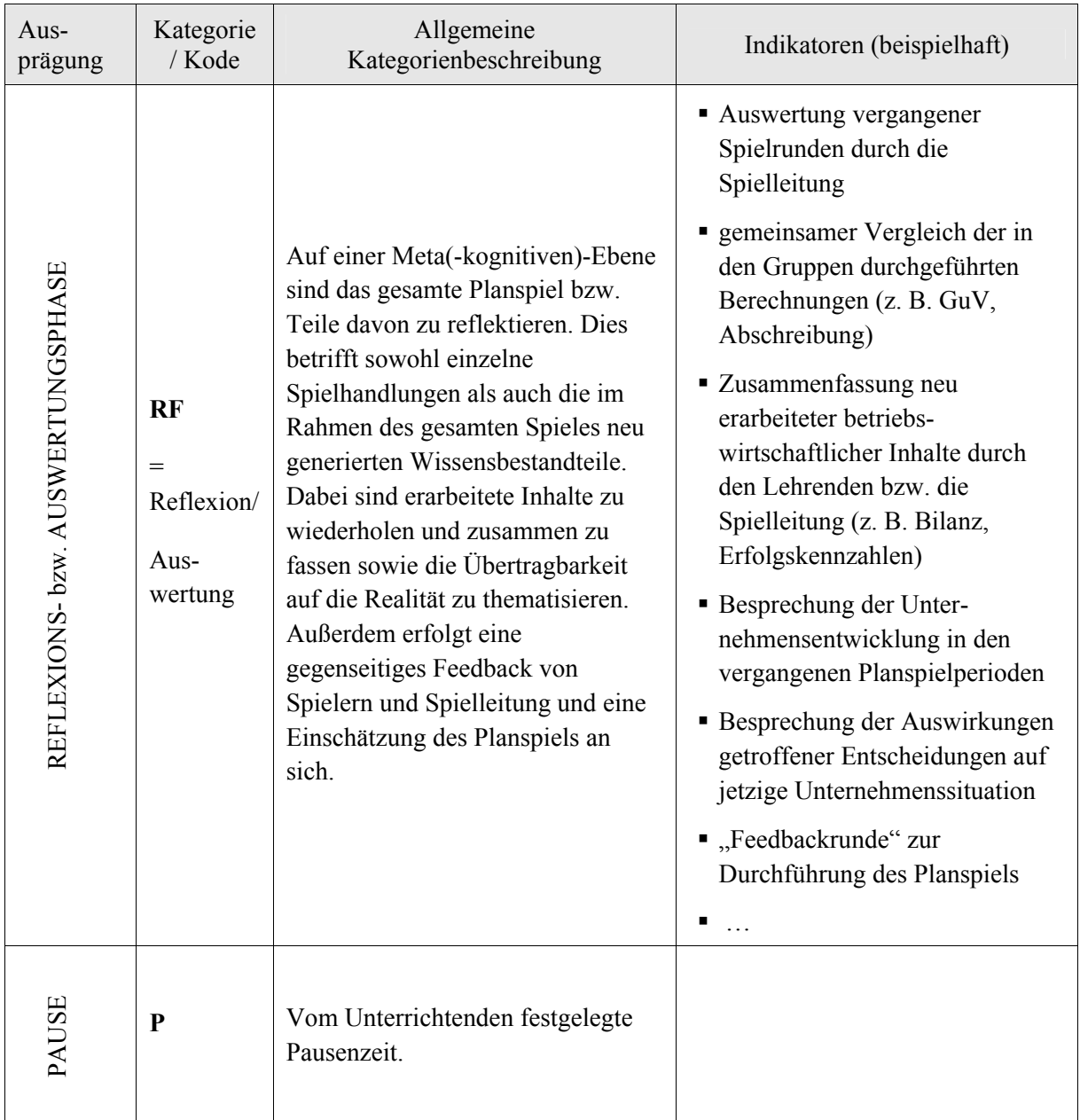

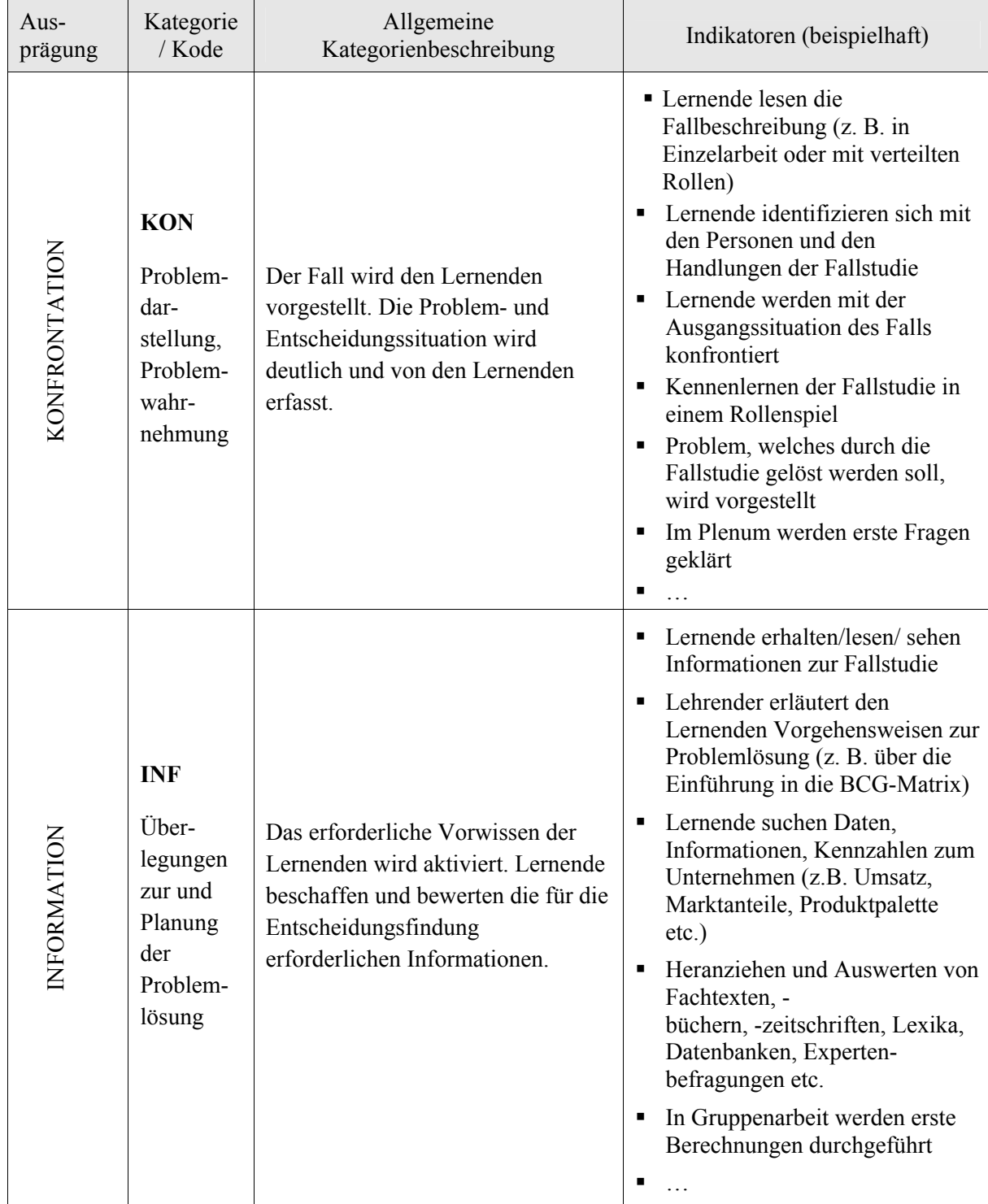

### **4.2.2 Variable: Phase der Fallstudie**

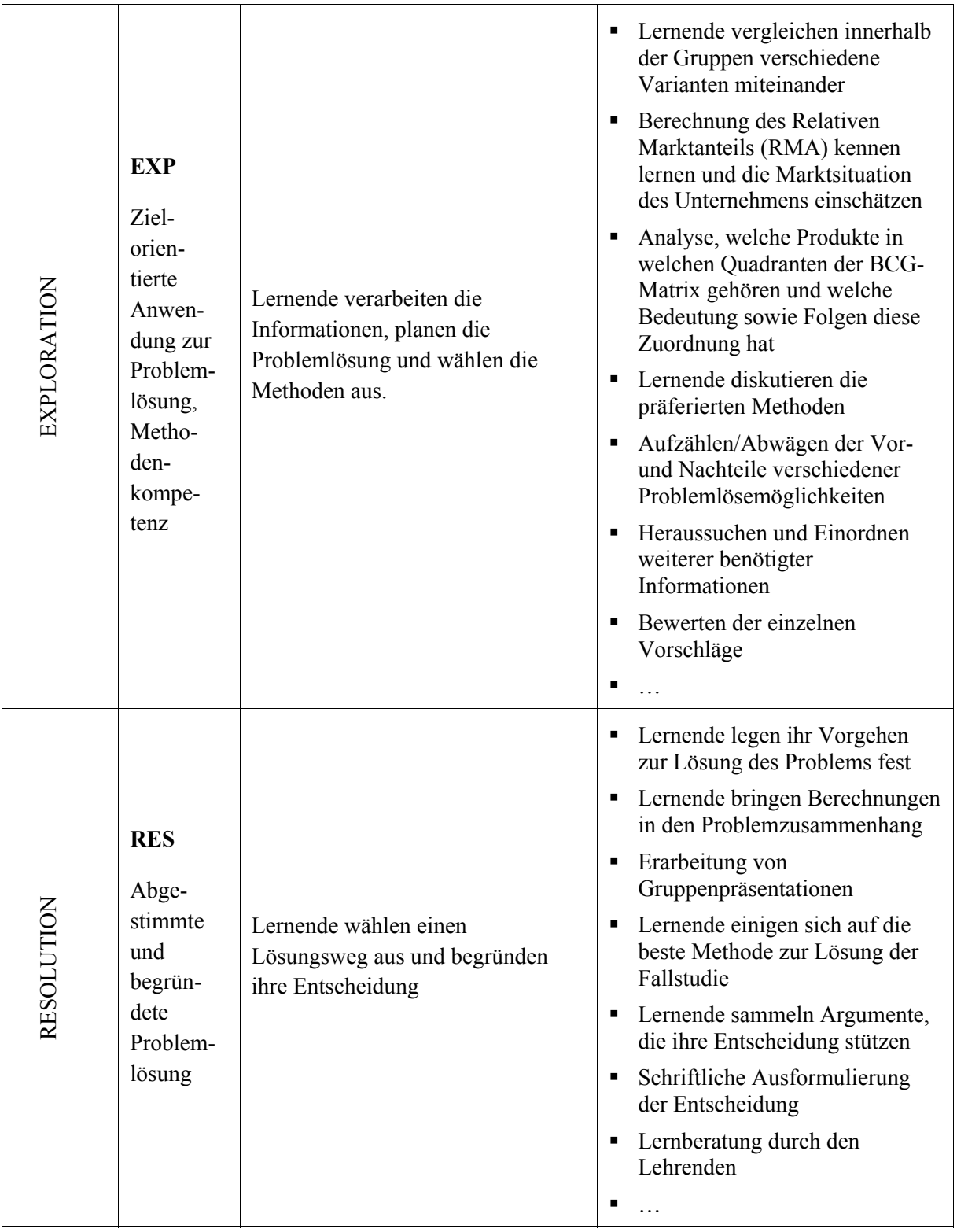

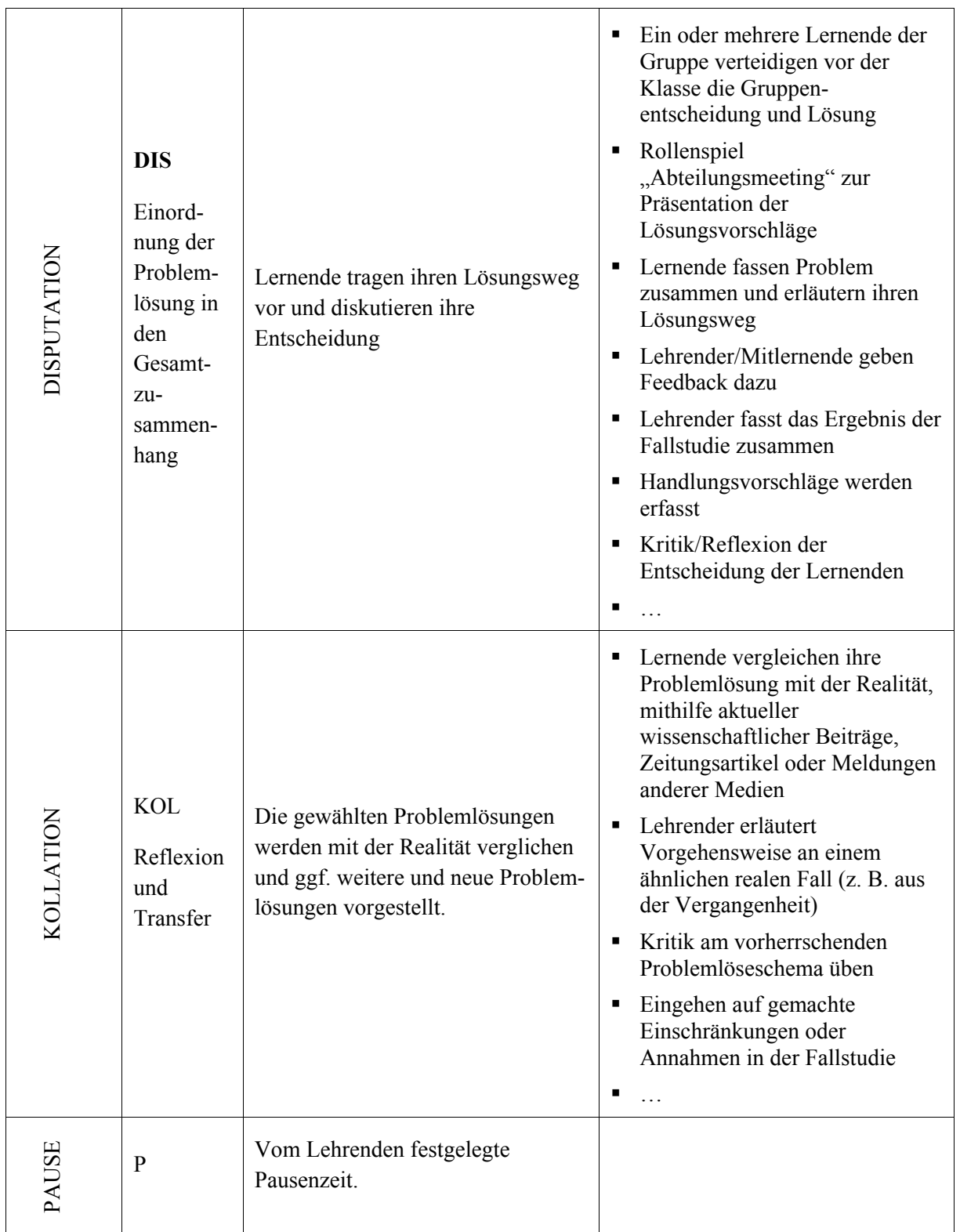

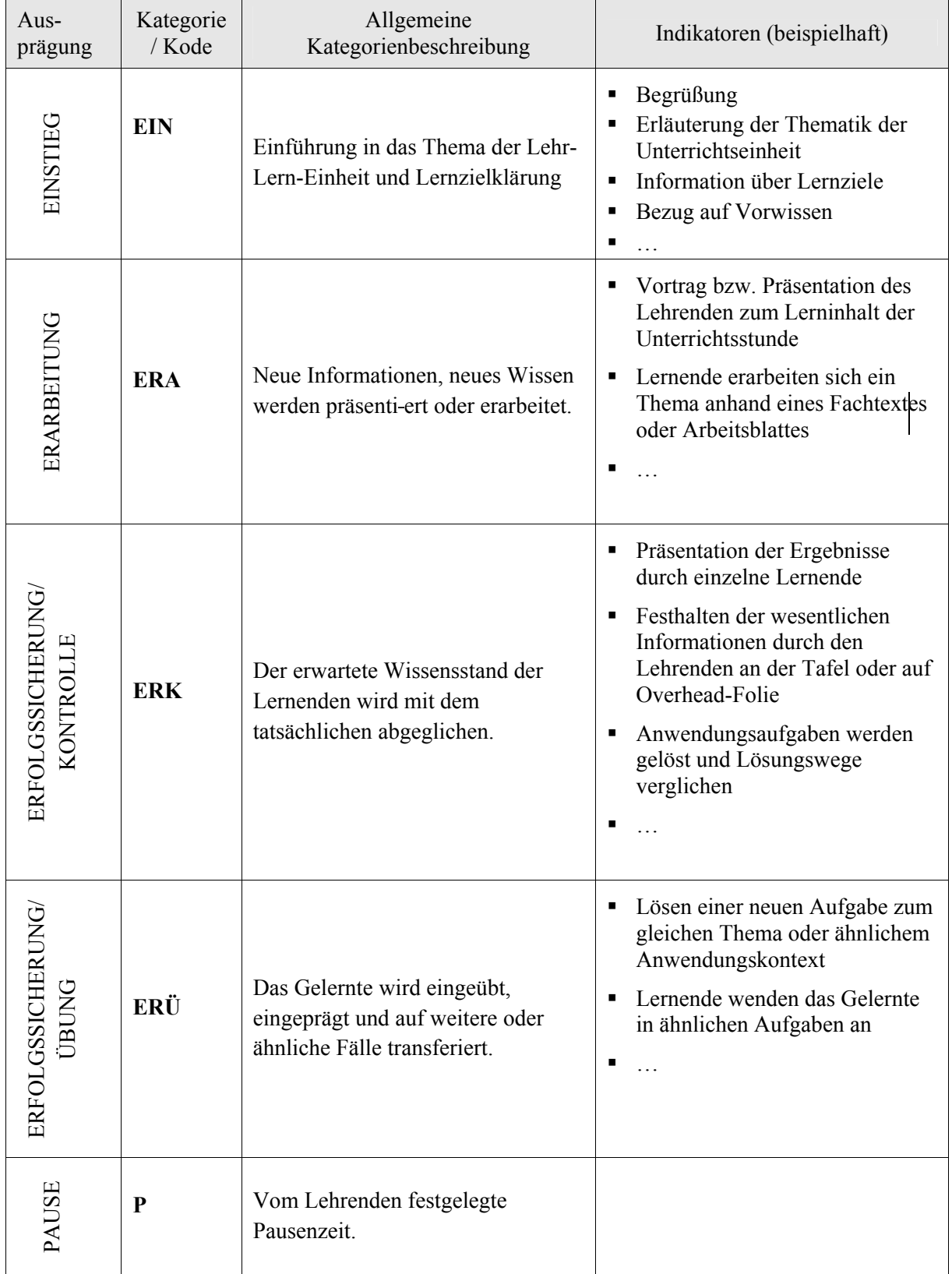

### **4.2.3 Variable: Unterrichtsphase des eher traditionellen Unterrichts (ETU)**

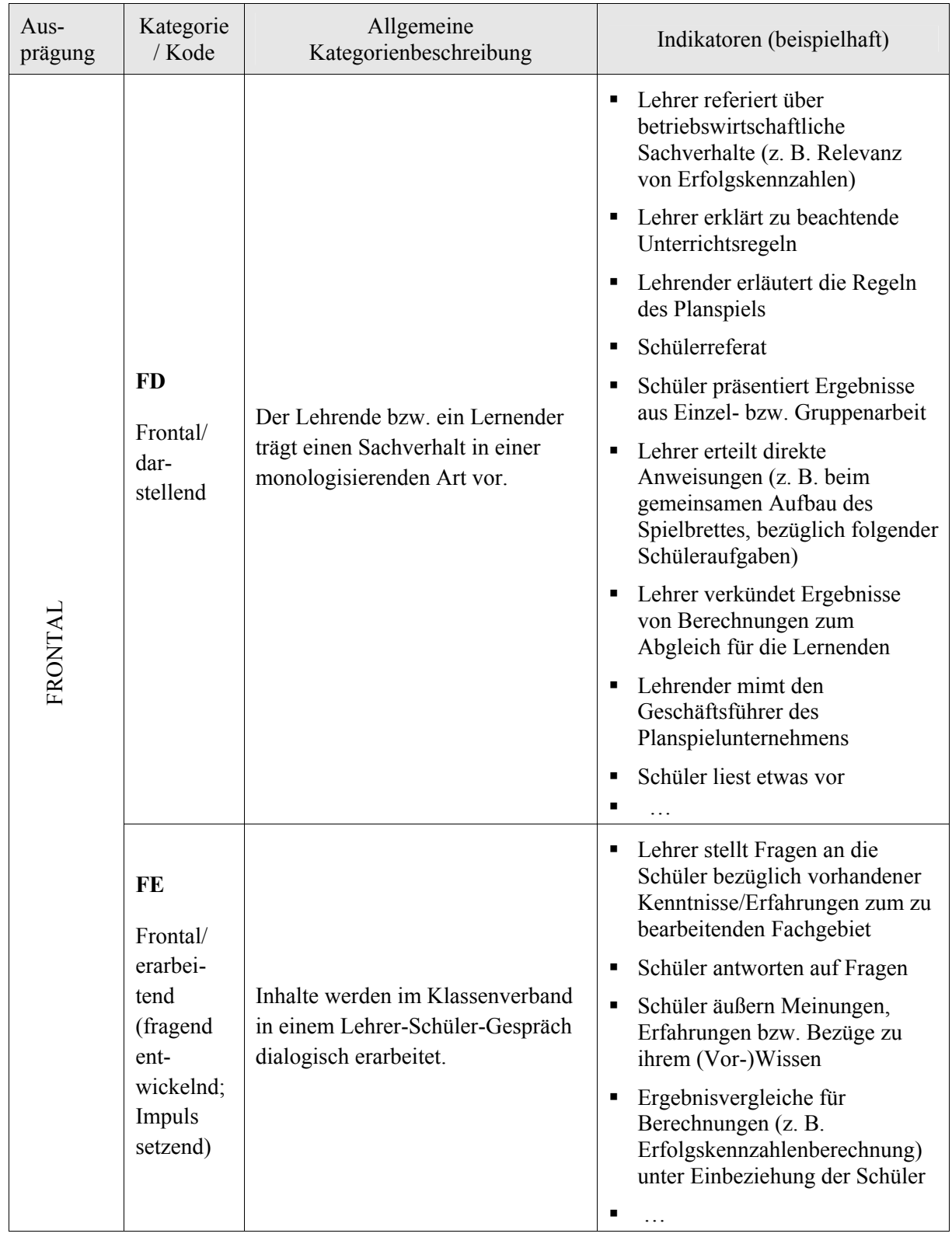

### **4.2.4 Variable: Lernsituation (Sozial-/Interaktionsform)**

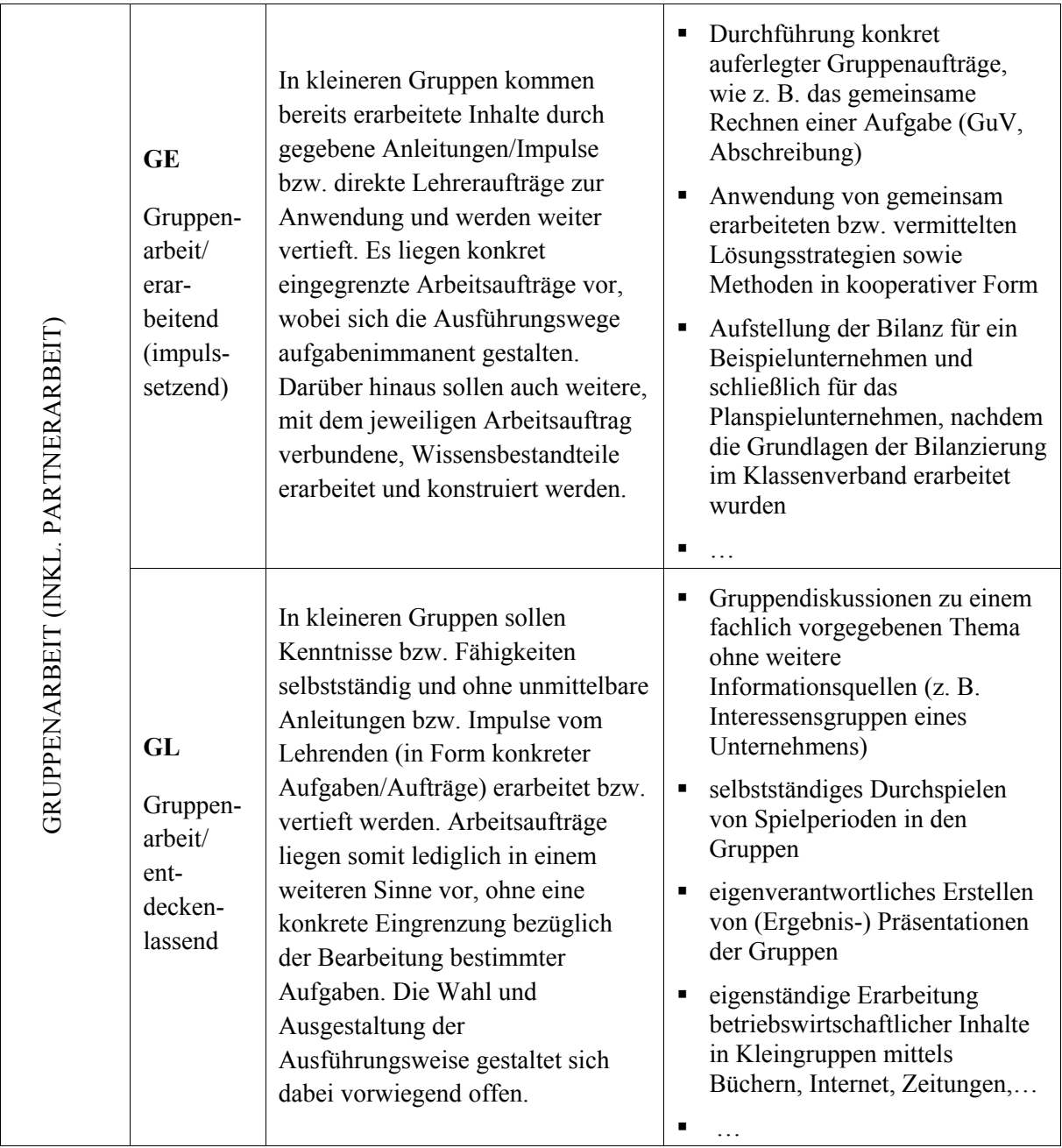

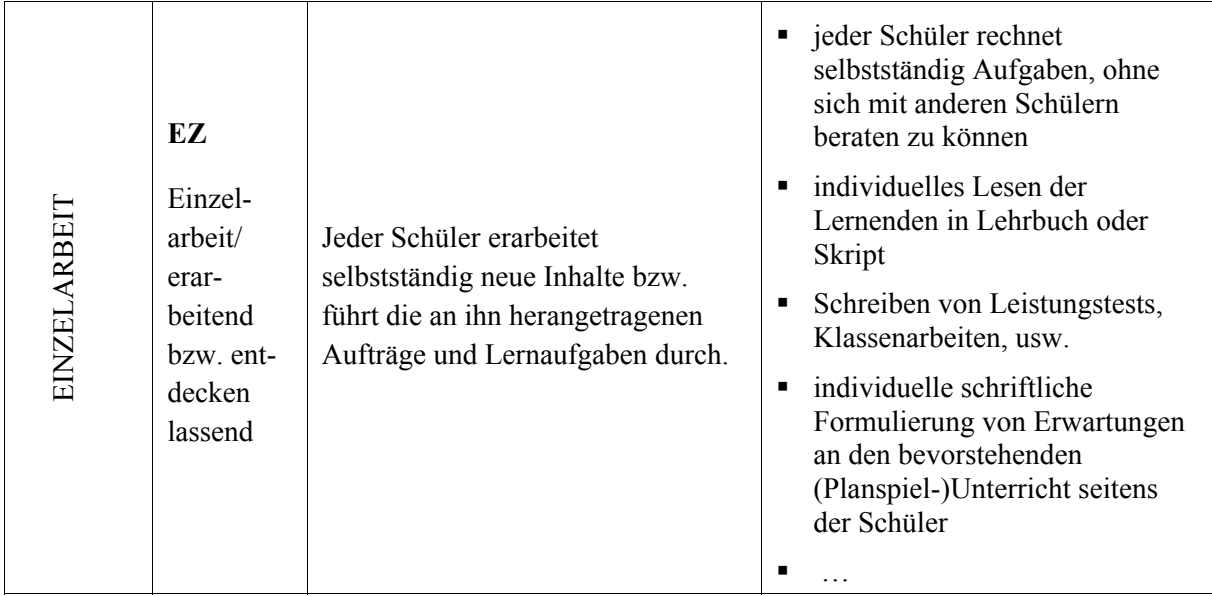

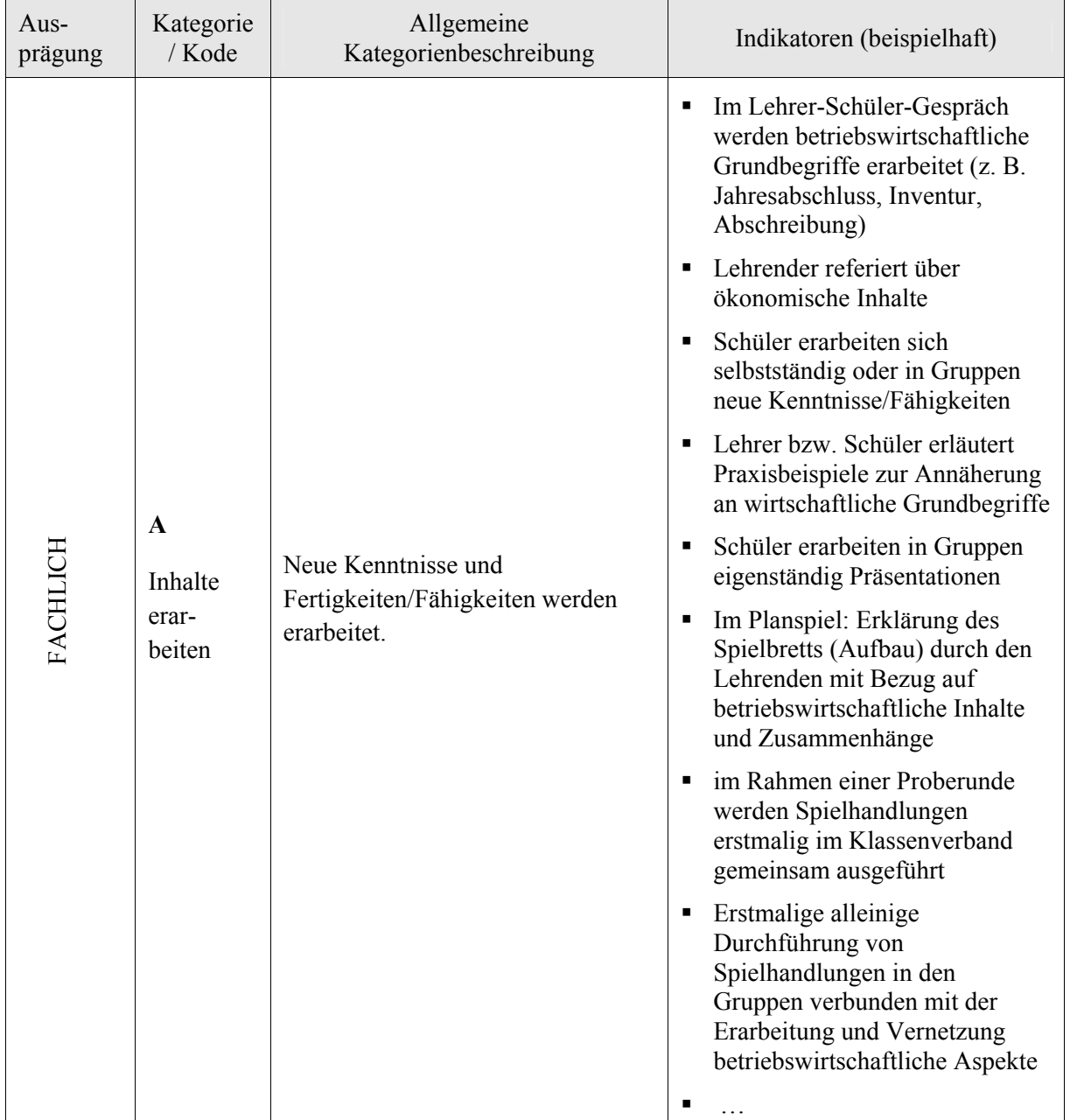

### **4.2.5 Variable: Fachlicher vs. nichtfachlicher Kontext**

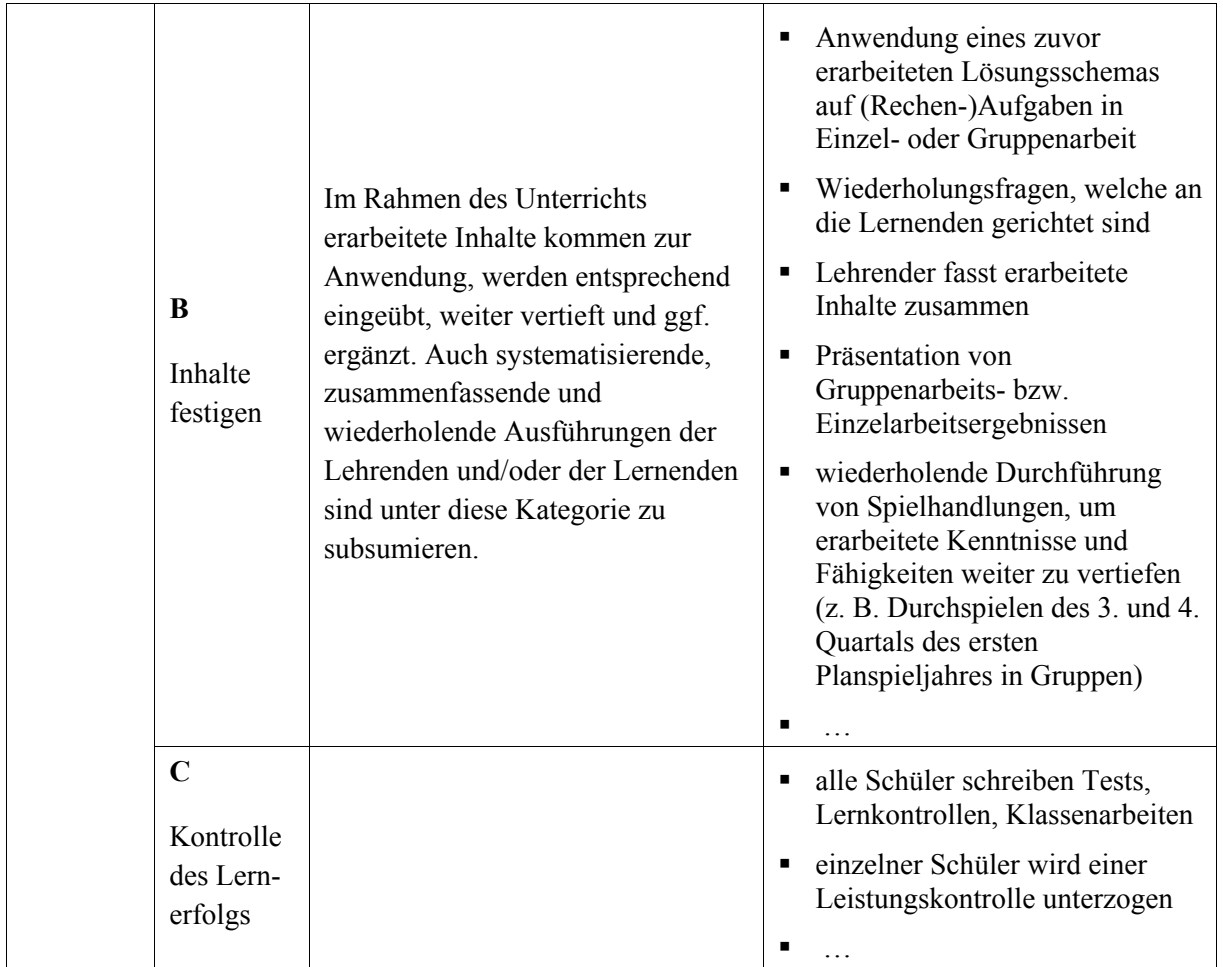

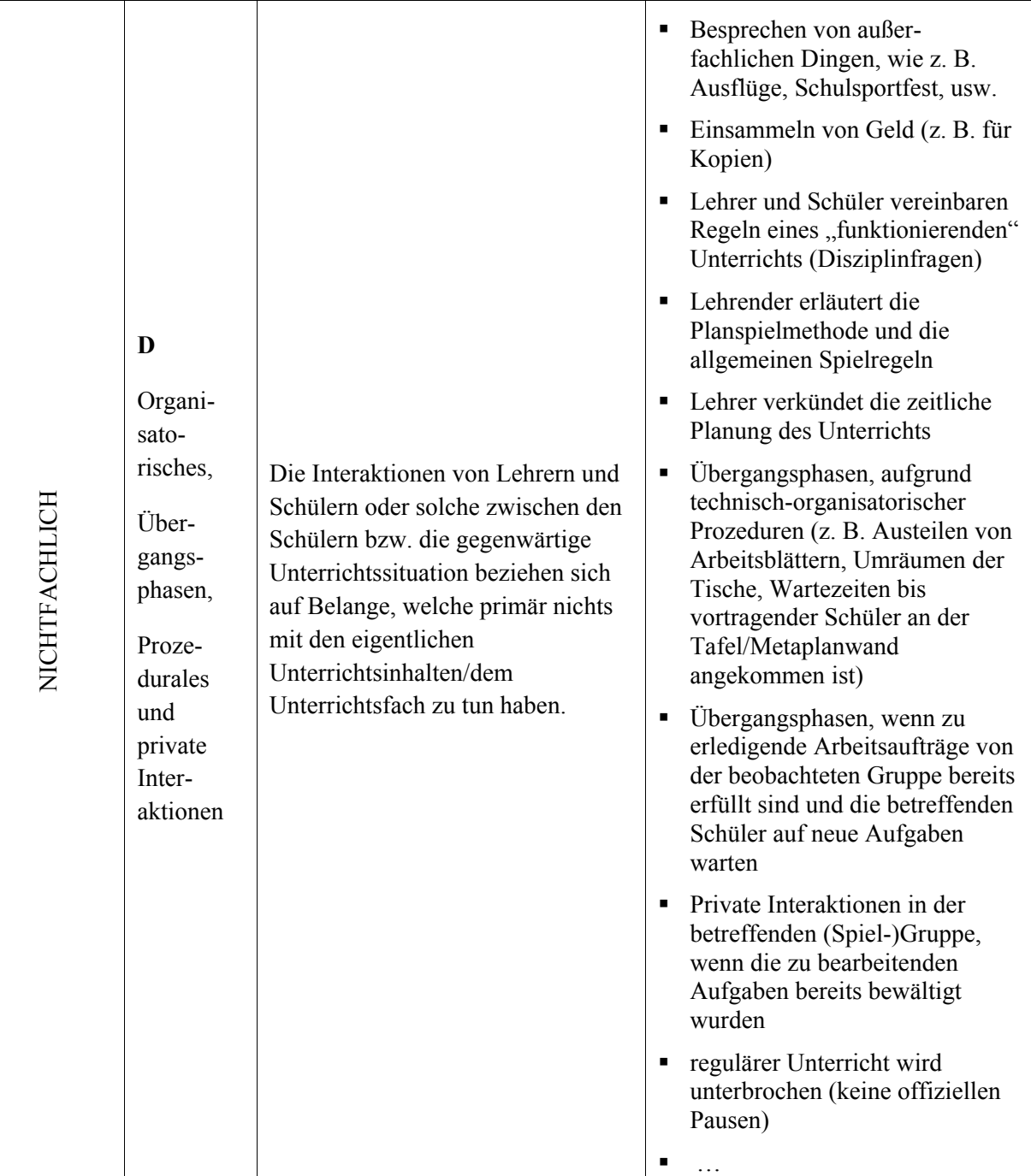

### **4.2.6 Variable: Medien**

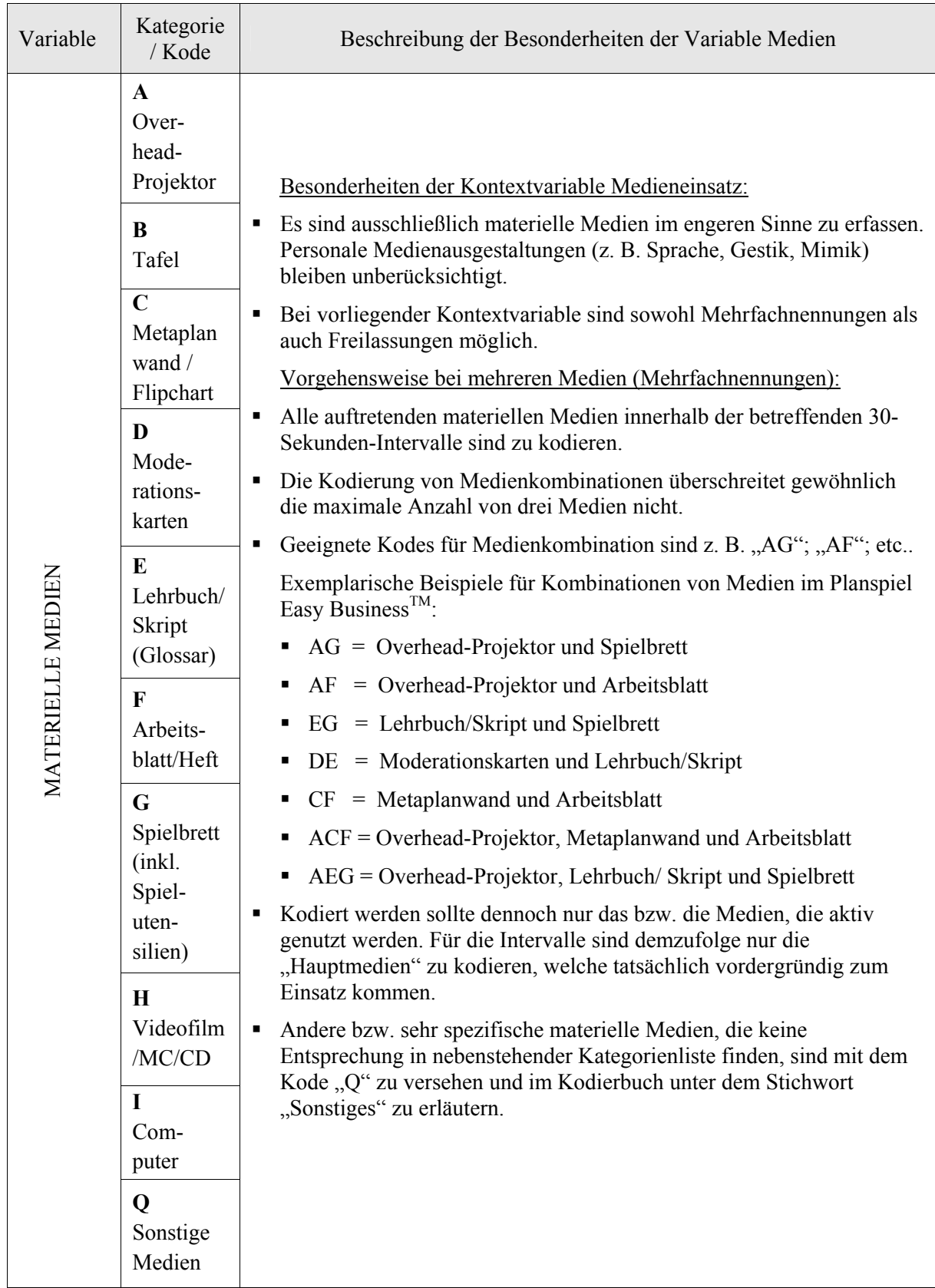

### **5 Kodierung des Aufmerksamkeitsverhaltens**

Zur Bestimmung der Aufmerksamkeit im jeweiligen Unterrichtskontext wird das beobachtbare Verhalten des betreffenden Schülers als Kriterium herangezogen. Wichtig ist hierbei, dass nicht vordergründig die Disziplin bzw. das Einhalten von Unterrichtsregeln oder die Schülerleistung (z. B. richtige oder falsche Antworten) erfasst werden sollen, sondern vielmehr die Schüleraufmerksamkeit bezüglich des Unterrichtsgeschehens und der zugrunde liegenden Thematik, wenngleich die o. g. Aspekte teilweise in einem starken interdependenten Zusammenhang stehen.

Einige beobachtbare Indikatoren im Schülerverhalten (wie Blickrichtung, Körperhaltung, Art der Interaktion und Beschäftigung) deuten auf aufmerksames bzw. weniger aufmerksames Verhalten hin. Die *Aufmerksamkeit bezüglich der intendierten didaktisch/inhaltlichen Thematik in der jeweiligen Unterrichtssituation* bezeichnet demnach die relevante Variable im Rahmen der Bestimmung der Schüleraufmerksamkeit, wobei die Beobachtung fachthemenbezogenen Verhaltens bezüglich der Anforderungen der jeweiligen Lernsituation (Aktionsform/Sozialform) als *Operationalisierung* der Schüleraufmerksamkeit zu verstehen ist. Dabei gilt es zu beachten, dass die Aufgabe, mit der die Lernenden in der spezifischen Situation konfrontiert sind, nicht nur im engeren Sinn zu verstehen ist (z. B. Rechnen eines Zahlenbeispiels nach expliziter Aufforderung durch den Lehrer), sondern umfassend. So erfordert der Lehrer- oder Schülervortrag zum Beispiel den Fokus der Blickrichtung auf den Vortragenden, das Zuhören und Mitdenken, auch wenn eine entsprechende Auftragserteilung der Lehrperson an die Lernenden nicht immer explizit erfolgen muss. Liegen hingegen konkrete bzw. explizit formulierte Aufgaben/Aufträge in der zu betrachtenden Unterrichtssituation vor, so ist das beobachtete (aufgabenbezogene) Schülerverhalten primär auf diese zu beziehen, um daraus Rückschlüsse auf die Aufmerksamkeit ziehen zu können. Dabei ist unumstritten, dass die Art der Aufgabenbewältigung in einem hohen Maße von den jeweiligen Bedingungen und Anforderungen der Lernsituation beeinflusst wird. Verschiedene Lernsituationen implizieren demnach unterschiedliche, aufgabenbezogene Verhaltensweisen der Schüler, von deren Beobachtung auf die Aufmerksamkeit der Schüler im jeweiligen Unterrichtskontext zu schließen ist. Die Arbeit in Gruppen erfordert ein anderes aufgabenbezogenes Verhalten, als dies bspw. in einem Lehrer-Schüler-Gespräch oder der Einzelarbeit der Fall ist. Die Bestimmung des Schüleraufmerksamkeitsverhaltens setzt also eine gewissenhafte Kodierung des Unterrichtskontextes voraus.

Diesem Aufmerksamkeitsinventar liegt eine stärker auf den Lernenden zentrierte Sicht zugrunde. Damit ist es für das Aufmerksamkeitsverhalten in einer Lehr-Lern-Situation entscheidend, ob der Lernenden sich mit der jeweiligen Thematik beschäftigt. Innerhalb der Variable *Aufmerksamkeit bezüglich didaktisch/inhaltlicher Aufgaben in der jeweiligen Unterrichtssituation* werden zunächst die Grundausprägungen ON-TOPIC und OFF-TOPIC unterschieden. Die Entscheidungslogik ist – wie im ursprünglichen MAI – zweistufig aufgebaut, die Ausprägungen werden jedoch lernerzentrierter ausgestaltet.

Als ON-TOPIC gilt das Aufmerksamkeitsverhalten eines Schülers, wenn sich dieses als Nutzung der Lerngelegenheit im weiteren Sinne im jeweiligen Unterrichtskontext interpretieren lässt. Ist dies nicht der Fall, wird OFF-TOPIC angenommen. Innerhalb dieser Kategorien gibt es verschiedene Abstufungen. Die Ausprägungen ON-TASK und OFF-TASK werden nach qualitativen Gesichtspunkten in den folgenden Kategorien weiter ausdifferenziert (vgl. Kategorienschema im Gliederungspunkt 5.2):

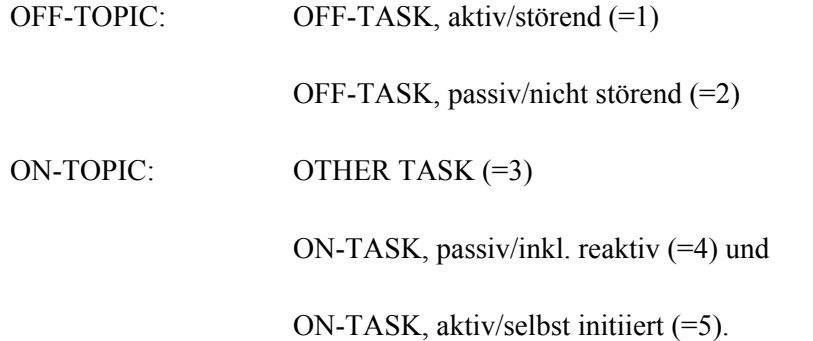

Die Kategorie OTHER-TASK (=3) ist zu wählen, wenn sich der beobachtete Schüler nicht mit der vom Lehrenden geforderten didaktisch/inhaltlichen Aufgabe in der betreffenden Lernsituation auseinandersetzt, anstelle dessen aber andere fachbezogene Aktivitäten aufzeigt, die sich auf die zu bearbeitenden Inhalte des jeweiligen Unterrichts beziehen. Rechnet ein Schüler beispielsweise eine Aufgabe nach, während der Lehrer bereits über andere Sachverhalte referiert, ist das Schüleraufmerksamkeitsverhalten als OTHER-TASK (=3) zu kodieren.

Die Kategorie NOT DETERMINABLE (=0) ist nur dann zu wählen, wenn der zu beobachtende Schüler aus restriktiven Gründen (z. B. Lernende ist verdeckt oder kurze Zeit nicht im Raum anwesend) nicht anhand einer anderen Kategorie kodiert werden kann. Die allgemeinen Beschreibungen aller Kategorien sowie beispielhafte beobachtbare Indikatoren, welche auf die jeweilig zu kodierende Kategorie hindeuten, finden sich im entsprechenden Kategorienschema zum Aufmerksamkeitsverhalten unter dem Gliederungspunkt 5.2 dieses Kodierhandbuches.

Die oben aufgeführten Zahlenwerte der Kategorien treffen eine qualitative Aussage darüber, wie die gezeigten Verhaltensweisen hinsichtlich eines "erwünschten" Aufmerksamverhaltens bezüglich des Lernengagements aufzufassen sind. Die Kategorie ON-TASK, aktiv/selbst initiiert (=5) bildet beispielsweise die höchstmögliche Ausprägung der beobachtbaren Aufmerksamkeit im Unterricht ab. Auf diese Weise entsteht eine Ordinalskala mit (1) als niedrigstem und (5) als höchstem Wert. Ab einem Wert von (3) (=OTHER-TASK) kann von Aufmerksamkeitsverhalten gesprochen werden. Vor dem Hintergrund der schülerzentrierten Betrachtung und der fachthemenbezogenen Ausrichtung der Operationalisierung ist ab dieser Kategorie fachthemenbezogene Aufmerksamkeit definiert, auch wenn das Verhalten nicht auf die eigentlich intendierte inhaltlich/didaktische Aufgabe in der jeweiligen Lernsituation ausgerichtet ist. Die Kategorie OTHER-TASK (=3) liegt demnach zwischen aufgabenbezogener Aufmerksamkeit (ON-TASK 4 und 5) und Unaufmerksamkeit (OFF-TASK 1 und 2), wobei mit jener Kategorie bereits aufmerksames Verhalten in einem übergeordneten Gesamtkontext beschrieben werden kann. Die Kategorie NOT DETERMINABLE (=0) findet in dieser Rangordnung keine Berücksichtigung, da die Nichtbestimmbarkeit des Aufmerksamkeitsverhaltens in diesem Zusammenhang keinen Eingang in die Bewertung findet.

### **5.1 Übergeordnete Regeln der Kodierung für das Aufmerksamkeitsverhalten**

Im Folgenden sollen die übergeordneten Kodierregeln zur Bestimmung des Schüleraufmerksamkeitsverhaltens vorgestellt werden.

- In jedem Dreißig-Sekunden-Beobachtungsintervall ist jeder zu beobachtende Schüler mit jeweils nur einer der oben aufgeführten Kategorien (0 bis 5) bezüglich seines Aufmerksamkeitsverhaltens zu kodieren.
- Dazu ist zunächst das Schülerverhalten während der gesamten 30 Sekunden eines Intervalls ganzheitlich unter Aufmerksamkeitsaspekten zu beobachten. Im Anschluss daran ist zu entscheiden, ob die gezeigten Verhaltensweisen fachthemenbezogen (ON-TOPIC) sind, oder nicht (OFF-TOPIC).
- Danach ist weiter zu differenzieren in eher aufgabenbezogene Aufmerksamkeit ON-TASK (4 bzw. 5), OTHER-TASK (=3) oder in die Kategorien der Unaufmerksamkeit OFF-TASK (1 bzw. 2).
- Werden in einem Dreißig-Sekunden-Intervall bei einem Schüler mehrere Verhaltensweisen beobachtet, die verschiedenen Kategorien zugeordnet werden können, ist diejenige Kategorie zu wählen, deren beobachtete Indikatoren den größten Zeitanteil einnahmen. War der zu kodierende Schüler bspw. über 50% der Zeit des betrachteten Intervalls mit dem Lesen einer fachfremden Lektüre beschäftigt, während sich seine Gruppenmitglieder mit der Bewältigung einer fachlichen Aufgabe befassten, so ist der Kode OFF-TASK, passiv/nicht störend (=2) zu vergeben. Arbeitete ein Schüler hingegen größtenteils an seinem Arbeitsblatt und lächelte bspw. nur einmal kurz über einen Witz seines Nachbarn, so ist nicht der Kode (=2) sondern der Kode (=4) zu wählen.
- Wird ein konkretes Verhalten beobachtet, welches als ON-TASK (4) aber ebenso gut als OFF-TASK (2) kodiert werden könnte, ist im Zweifel aufgrund der - einem handlungsorientierten

Unterricht inhärenten - eher offenen Form und der schülerzentrierten Sicht zugunsten einer ON-TASK-Kodierung zu entscheiden. Spricht der beobachtete Schüler z. B. im Rahmen einer Gruppenarbeit mit seinem Nachbarn oder schreibt bzw. liest etwas, so ist stets von ON-TASK-Verhalten auszugehen, auch wenn dem Beobachter im Zweifelsfall nicht zugänglich wird, worüber konkret gesprochen oder was aufgeschrieben bzw. gelesen wird. Auch die eher lockere Atmosphäre (bspw. mit kurzzeitigem Gelächter in Gruppenarbeitsphasen) ist in die Kodierüberlegungen einzuschließen, aber nicht unverhältnismäßig stark in negativer Weise in die Kodierentscheidungen einzubeziehen. Gruppenarbeit ist gekennzeichnet von stärkerem Informationsaustausch und Bedeutungsaushandlungen zwischen den Teilnehmern. Von OFF-TASK-Verhalten wird ausgegangen, wenn ausdrückliche Hinweise und Anzeichen für außerfachliche Gesprächsinhalte und Aktivitäten vorliegen. Anders verhält es sich in einer frontalen Unterrichtsphase, während welcher sich ein Schüler mit seinem Nachbarn unterhält. An dieser Stelle ist i.d.R. von OFF-TASK-Verhalten auszugehen, es sei denn der Gesprächsinhalt bezieht sich offenkundig auf fachliche Dinge. Ist der Fachbezug erkennbar, die Tätigkeit oder das Verhalten des Schülers jedoch nicht der derzeitigen Aufgabe der Lehr-Lern-Situation entsprechend, ist die Kategorie OTHER-TASK zu wählen, die themenbezogene Aufmerksamkeit repräsentiert obwohl die eigentliche Aufgabe in dieser Lernsituation bspw. das Zuhören oder die Gruppenarbeit wäre.

- Tritt während eines Beobachtungsintervalls zu irgendeinem Zeitpunkt Verhalten auf, welches eindeutig den Kategorien ON-TASK, aktiv/selbst initiiert (=5) bzw. OFF-TASK, aktiv/störend (=1) zugeordnet werden kann, so ist der Schüler unverzüglich zu kodieren und es kann sofort zum nächsten Intervall übergegangen werden. Hinsichtlich dieser Regel trägt das Inventar Züge eines event samplings. In solchen Fällen wird von der Grundsatzregel abgewichen, dass die gesamten 30 Sekunden eines Intervalls zu betrachten sind. Bei derartigen beobachteten Aktivitäten, welche auf die extremen Ausprägungen des Aufmerksamkeits- bzw. Unaufmerksamkeitsverhaltens hindeuten, ist davon auszugehen, dass sich das Aufmerksamkeitsniveau im entsprechenden Intervall nicht mehr gravierend ändert. Zudem können die Kodierungen angrenzender Zeitintervalle der Plausibilisierung dieser Einschätzung dienen.
- Gestaltet sich die Abgrenzung innerhalb ON-TOPIC zwischen ON-TASK, passiv/inkl. reaktiv (=4) und ON-TASK, aktiv/selbst initiiert (=5) als schwierig, was vor allem in Phasen der Gruppenarbeit der Fall sein kann, so ist im Zweifel eher die niedrigere Ausprägung und somit der Kode (4) zu vergeben. Kategorie (5) ist geprägt vom Grundgedanken eines nicht von allen Lernenden in der gleichen Weise und Situation zu erwartenden Aufmerksamkeitsverhalten und Engagements von besonders hoher Güte und Ausprägung. Beispielhafte Indikatoren für die Kategorie ON-TASK, aktiv/selbst initiiert (=5) sowie für alle anderen Kodes finden sich im entsprechenden Kategorienschema unter Gliederungspunkt 5.2, welche Hilfestellungen zur Abgrenzung für den

Beobachter bieten. Die Differenzierung im Rahmen der Grundausprägung OFF-TOPIC hinsichtlich OFF-TASK, aktiv/störend (=1) und OFF-TASK, passiv/nicht störend (=2) mithilfe des Kategoriensystems ist bis auf wenige Ausnahmefälle eindeutig möglich.

 Ist der zu beobachtende Schüler mehr als 50% der Zeit des Kodierintervalls (15 Sek.) nicht zu erkennen (z. B. Probleme bei Videoaufzeichnung, Verdeckung durch anderen Schüler) oder befindet er sich nicht an seinem Platz (z. B. weil der Schüler den Raum verlassen hat), ist grundsätzlich der Kode NOT DETERMINABLE (=0) zu vergeben. Ist der Schüler jedoch zum Teil erkennbar und/oder kann man durch äußere Umstände (z. B. lautes Lachen) auf dessen Aufmerksamkeitsverhalten schließen, ist er dennoch zu kodieren, da das übergeordnete Ziel in einer fortlaufenden Kodierung der Schüleraufmerksamkeit besteht. Hilfreich hierfür ist auch das Videomaterial der benachbarten Kameras.

Wurde für ein Dreißig-Sekunden-Intervall die Unterrichtskontextvariable *Fachlicher/Nichtfachlicher Kontext* mit NICHTFACHLICH (=D) kodiert, so ist Folgendes zu beachten:

- Auch in Phasen, in denen das zu betrachtende Dreißig-Sekunden-Intervall mit dem Kode NICHTFACHLICH (=D) versehen wurde, ist das Aufmerksamkeitsverhalten zu kodieren. Die Ausprägung NICHTFACHLICH liefert im Hinblick auf die Auswertung des Datenmaterials bereits einen Hinweis auf die Sonderstellung des beobachteten Intervalls. Derartige Phasen beinhalten bspw. die Klärung des organisatorischen Rahmens oder generelle disziplinarische Fragen und Regeln eines funktionierenden Unterrichts. Bei Übergangsphasen aufgrund technischorganisatorischer Prozeduren (z. B. Austeilen von Arbeitsblättern, Bereitlegen von Lernmaterial, Tafelreinigung) steht nicht unbedingt tatsächlich die TOPIC-Bezogenheit des Aufmerksamkeitsverhaltens im Vordergrund. Die Anforderungen des Lehrers in derartigen Situationen beziehen sich allerdings auf ein Mindestmaß an Disziplin. In derartigen nichtfachlichen Situationen sind alle Kodes des Aufmerksamkeitsverhaltens (0 bis 5) möglich. Die Kategorie NOT DETERMINABLE (=0) nur dann zu wählen, wenn der beobachtete Schüler nicht zu beobachten ist.
- Übergangsphasen für Schüler können im Unterricht auch dadurch entstehen, dass die zu erledigenden Arbeitsaufträge von dem beobachteten Schüler bzw. der gesamten Gruppe bereits bearbeitet wurden und somit keine weiteren Aufgaben im engeren Sinn vorhanden sind. Auch hier beziehen sich die Anforderungen des Lehrers auf ein Mindestmaß an Disziplin, dass Beeinträchtigungen des Aufmerksamkeitsverhaltens anderer Schüler durch Störreize vermeiden will. Das Aufmerksamkeitsverhalten ist auch hier kontinuierlich zu kodieren. Für spätere Analysezwecke mit dem Fokus auf themen- und fachbezogenem Aufmerksamkeitsverhalten besteht die Möglichkeit nichtfachliche Kontextkodierungen unberücksichtigt zu lassen. Dazu kann es ggf. erforderlich sein,

die Kontextvariable (Fachlicher/Nichtfachlicher Kontext) auch auf Gruppen- bzw. Schülerebene zu erfassen, um eine entsprechende Analyse zu ermöglichen.

- In Übergangsphasen ist der Kode OFF-TASK, aktiv/störend (=1) bspw. dann zu vergeben, wenn der betreffende Schüler andere Lernende (z. B. Mitglieder anderer Gruppen) von der zu bearbeitenden Lernaufgabe aktiv abhält, OTHER-TASK (=3) wenn er sich zum Beispiel mit anderen zu diesem Themen-/Fachbereich gehörenden Dingen beschäftigt oder ON-TASK, aktiv/selbst initiiert (=5), wenn er zum Beispiel weitere Lernaufträge offensiv beim Lehrenden einfordert (=5).
- Fachliche aber dennoch nichtintendierte bilaterale Interaktionen zwischen Schülern können das Verstehen eines Sachverhaltes und auftretende Verständnisschwierigkeiten klären. Interaktionen dieser Art sind daher, sofern sie nicht störend und ablenkend für andere Lerner sind, als Aufmerksamkeitsverhalten zu kodieren. Für diese Situationen ist die Kategorie OTHER-TASK (=3) zu wählen, die Aufmerksamkeit, wenn auch nicht in der vom Lehrer eigentlich intendierten Form, repräsentiert.

## **5.2 Kategorienschema für die Variable Aufmerksamkeitsverhalten von Lernenden**

Die Variable Aufmerksamkeit bezüglich der didaktisch/inhaltlichen Thematik in der jeweiligen Lehr-Lern-Situation wird operationalisiert als fachthemenbezogenes Verhalten der Schüler hinsichtlich der Anforderungen der jeweiligen gegebenen Lernsituation (Aktionsform/Sozialform).

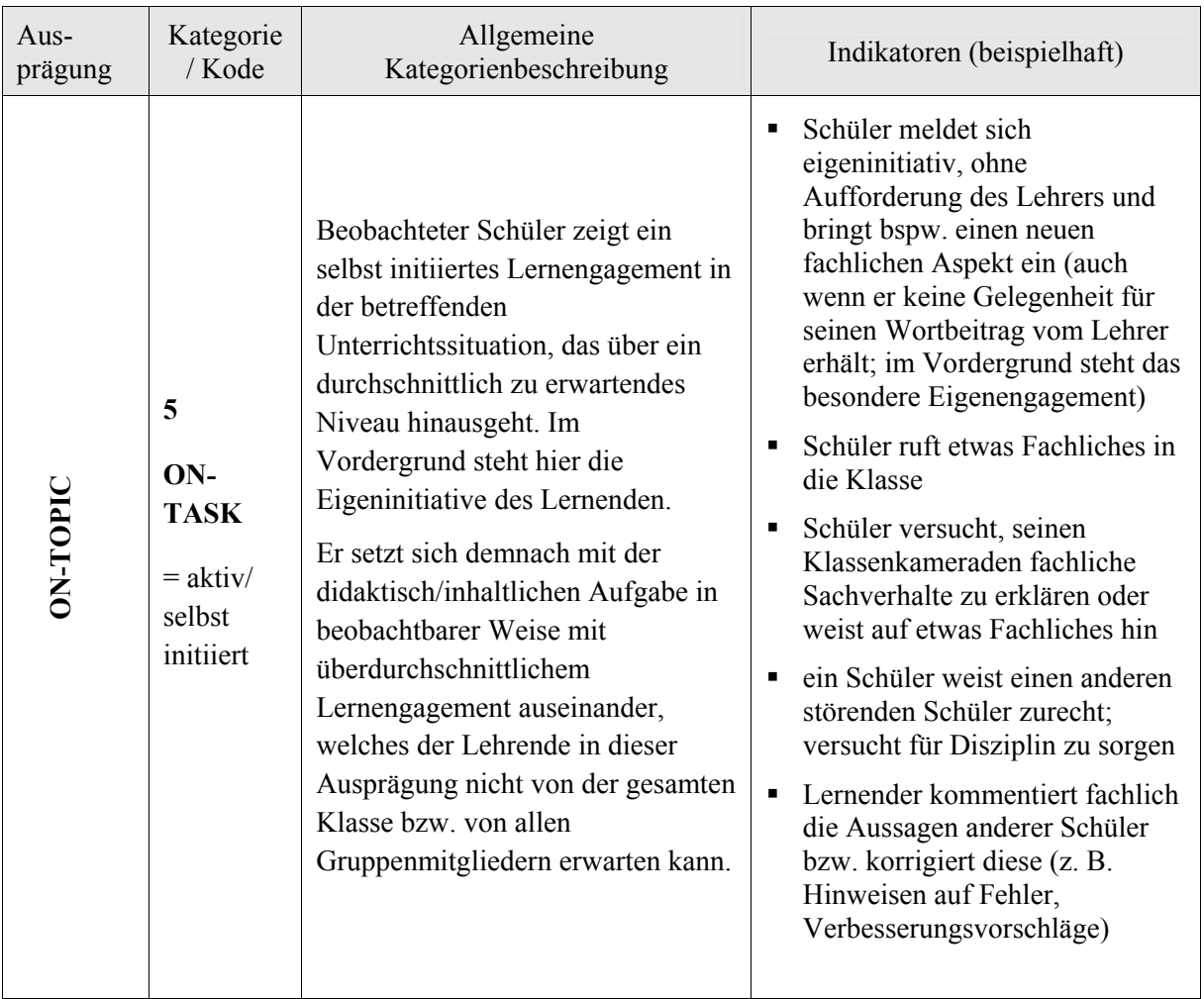

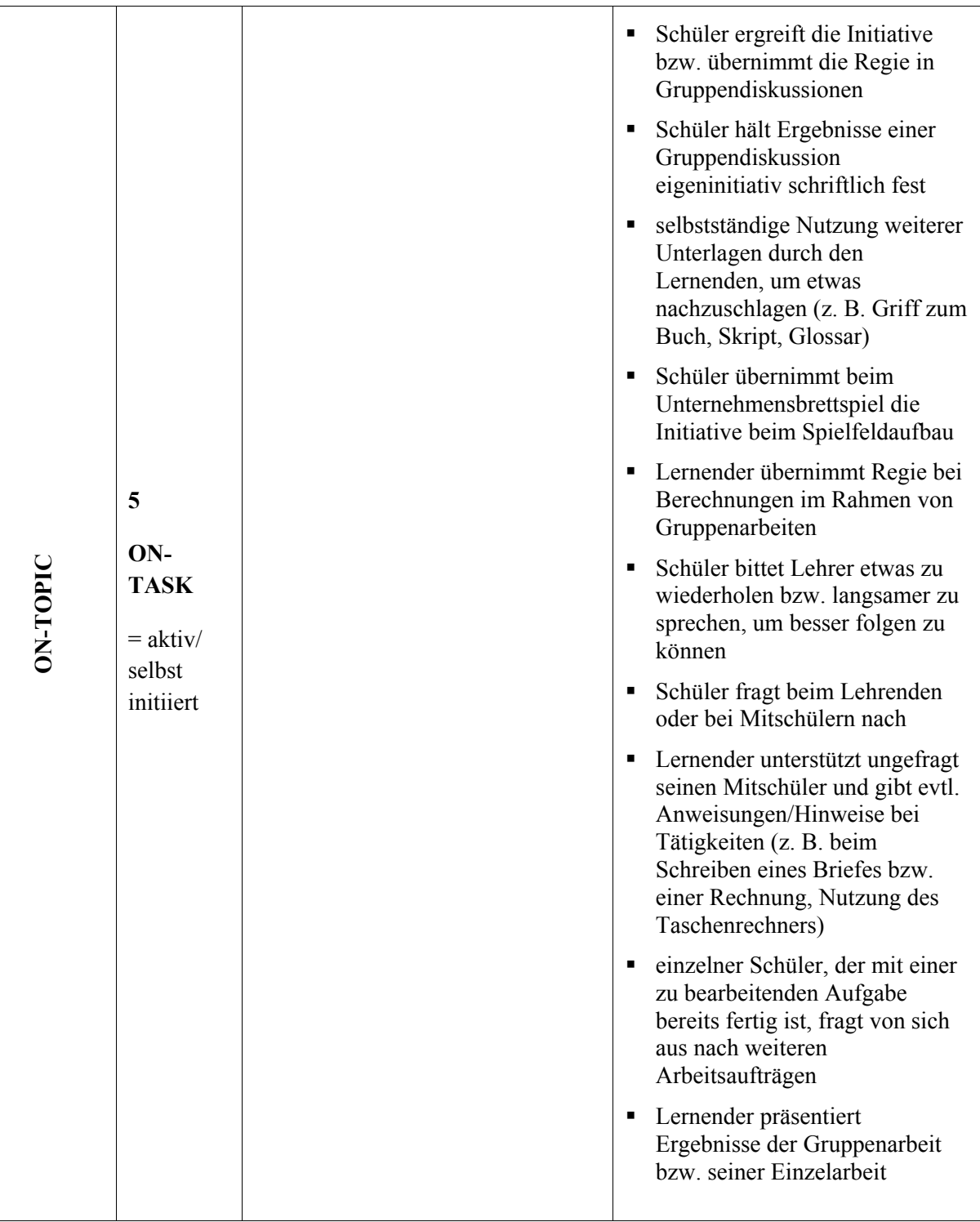

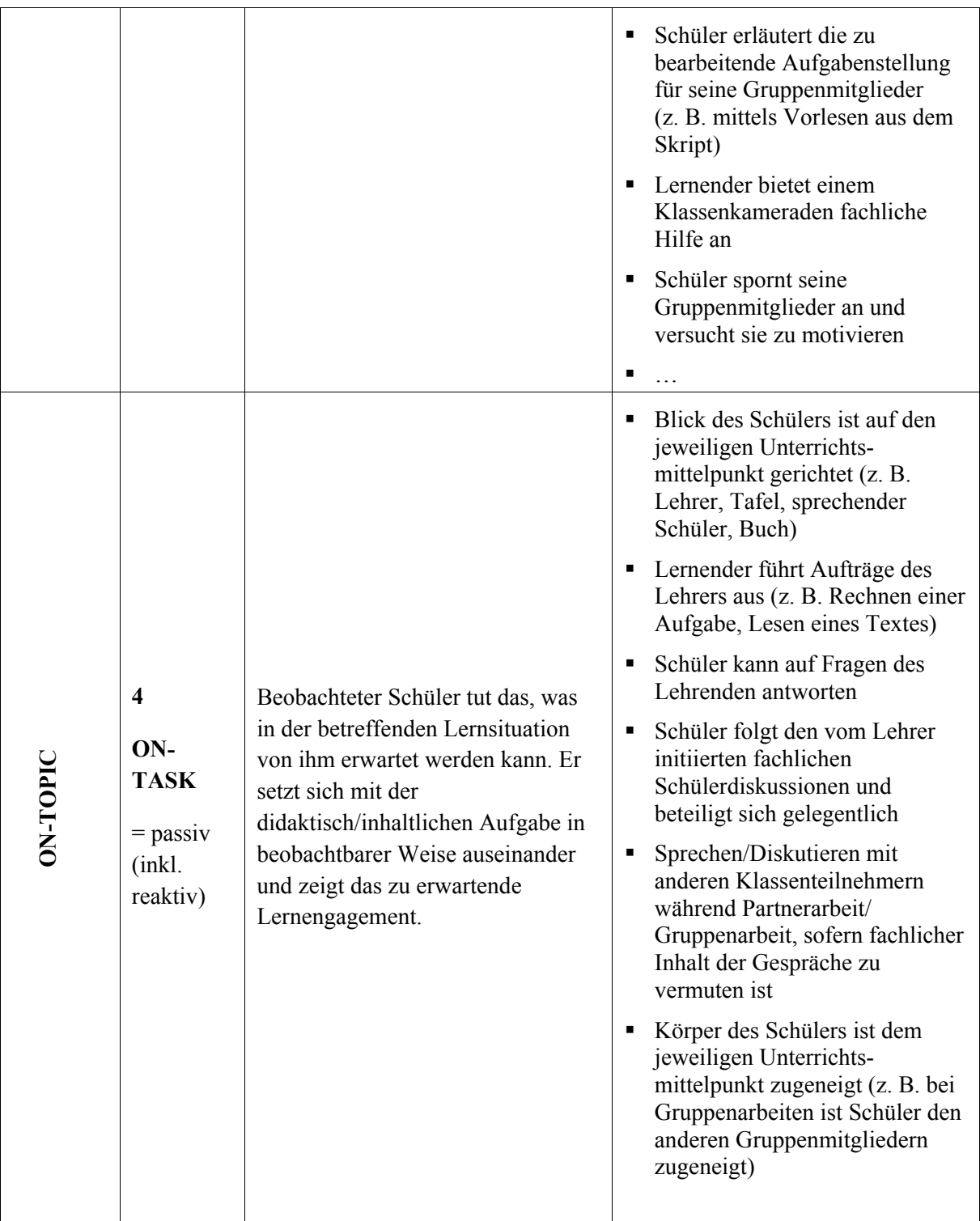

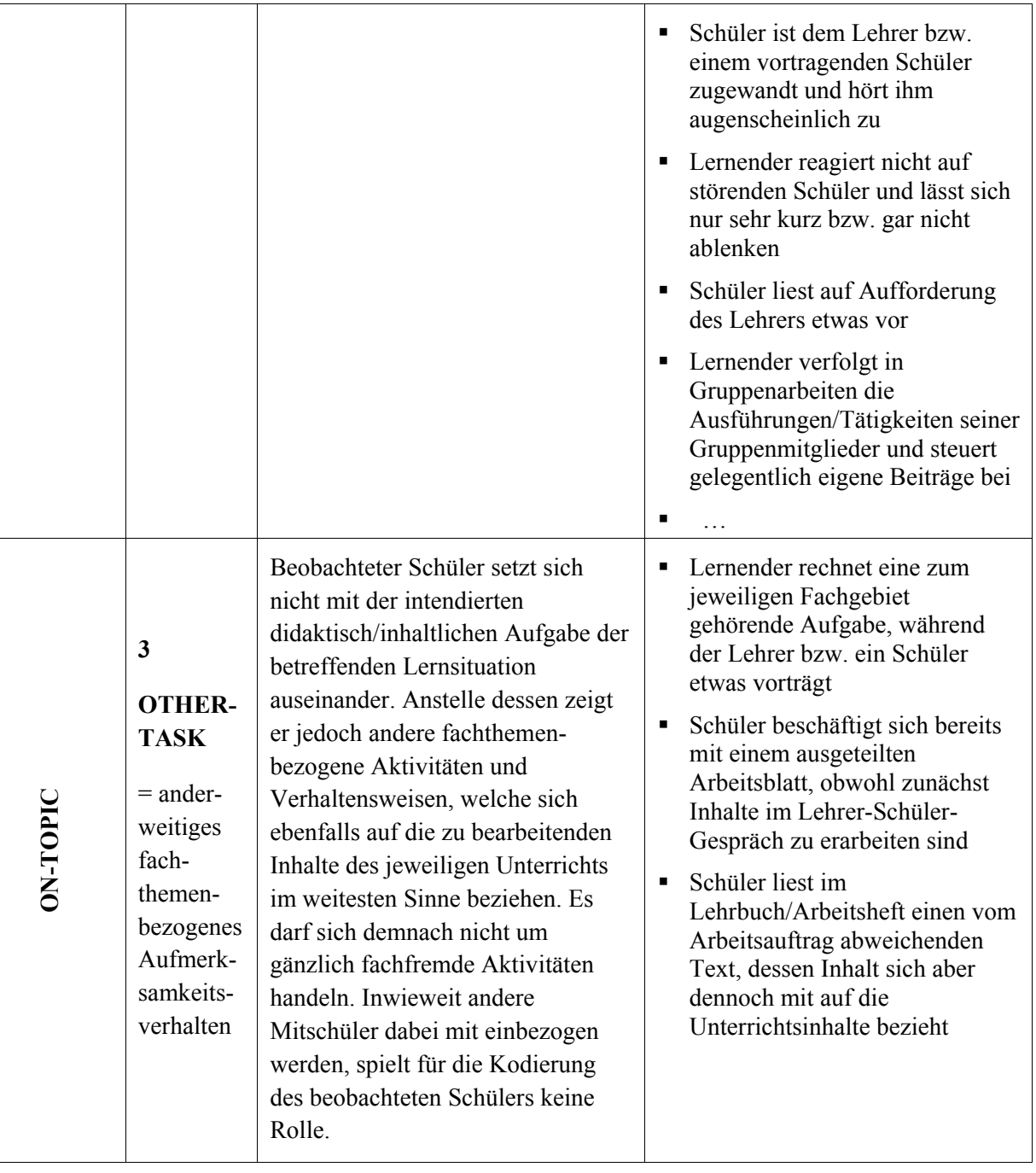

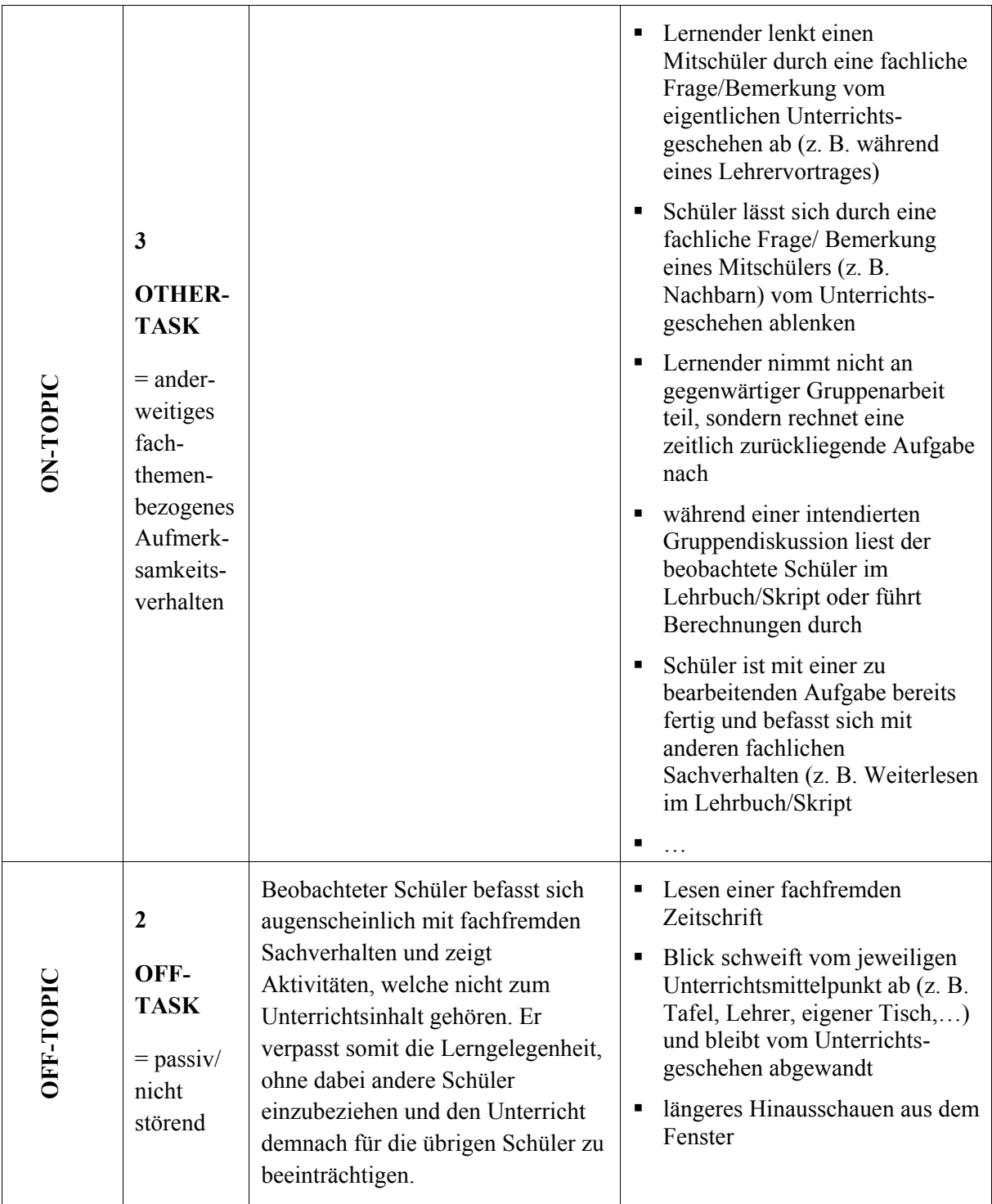

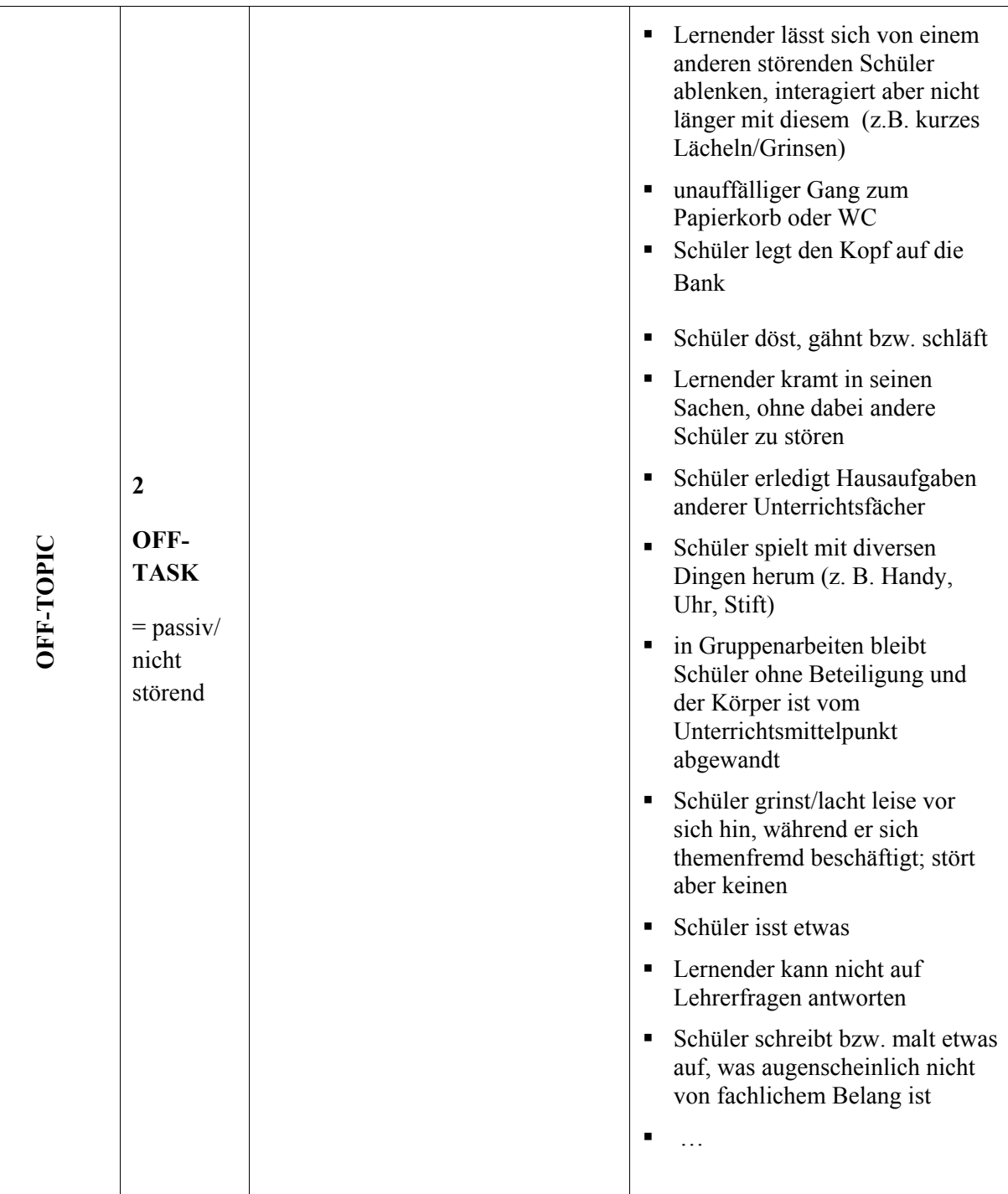

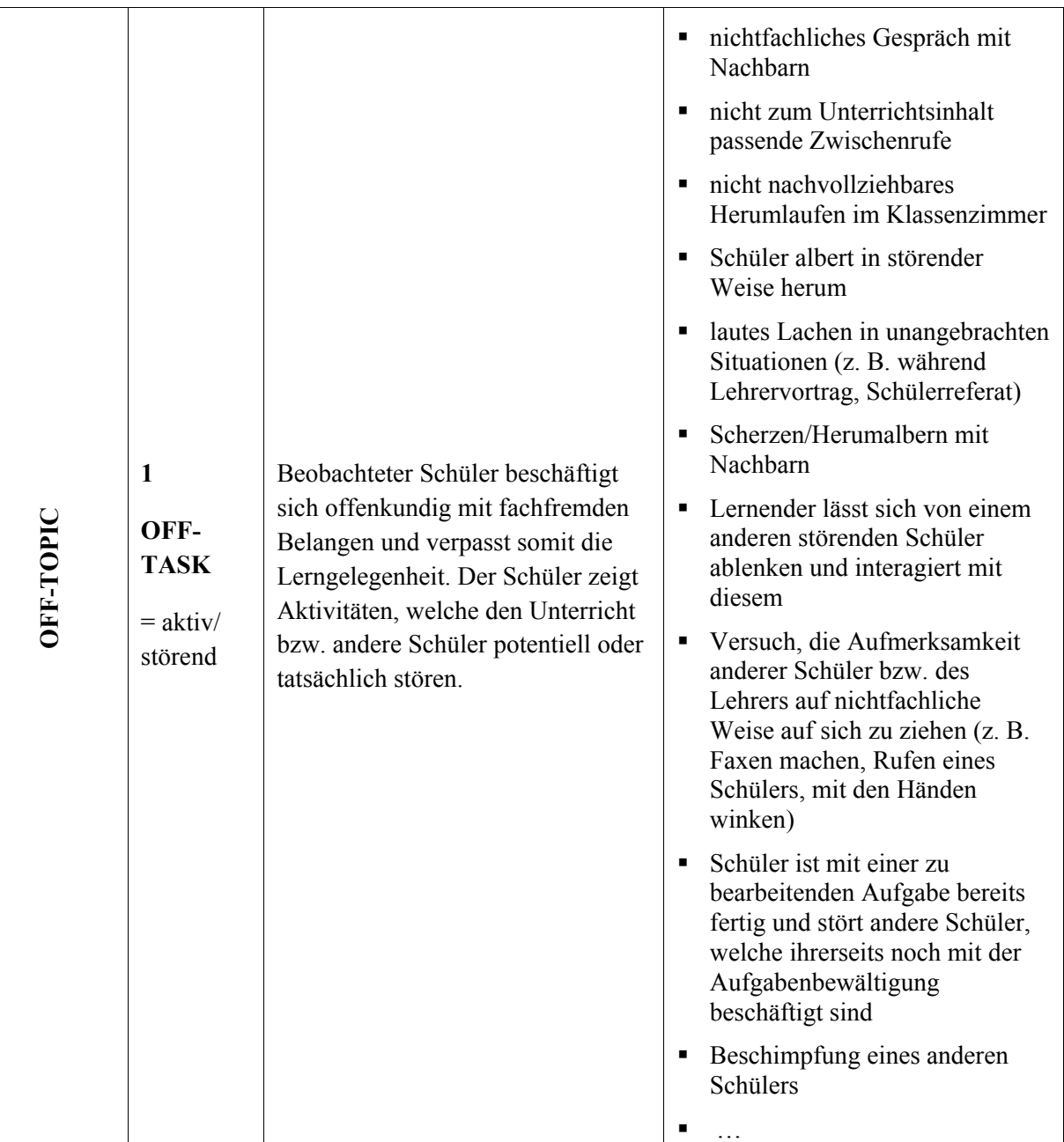

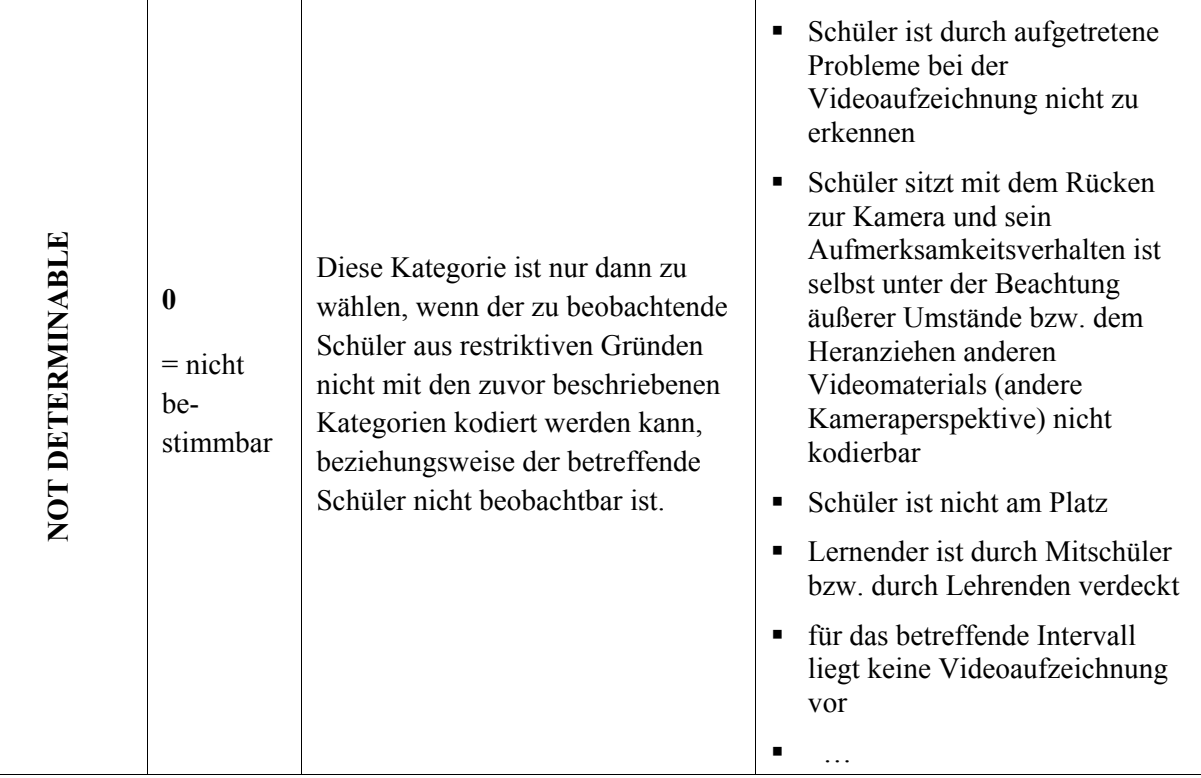

### **6 Gütekriterien**

 $\ddot{\phantom{a}}$ 

#### **6.1 Pretest des Beobachtungsinstruments**

Das ModAI wurde erstmalig während der Durchführung des Unternehmensplanspiels "Easy Business<sup>TM</sup>" an einer Mittelschule getestet. Das Planspiel wurde am 11.11. und 12.11.2008 mit Schülern der Klassenstufe 9 durchgeführt. Die Stichprobe bestand aus insgesamt N = 26 Lernenden, davon waren 10 weiblich, 16 männlich. Von diesen waren 22 Realschüler und 4 Hauptschüler. Das Planspiel wurde mithilfe von fünf Kameras videografiert.

Für das Planspiel wurden die Lernenden in sechs Gruppen zu je vier bis fünf Personen aufgeteilt. Von den sechs Gruppen konnten letztlich nur drei anhand qualitativ akzeptablen Videomaterials kodiert und analysiert werden. Um gut verwertbares Videomaterial zu erhalten, ist darauf zu achten, dass alle Lernenden einer Gruppe von einer Kamera erfasst werden und die Gespräche zwischen den Lernenden in der Wiedergabe verständlich sind. Die Kodierung der drei Schülergruppen erfolgte im Rahmen von drei Diplomarbeiten<sup>6</sup>. Die Schülergruppen wurden anschließend aggregiert und im Rahmen deskriptiver Statistik ausgewertet. Für jeden Lernenden wurden 782 Sequenzen von jeweils dreißig Sekunden kodiert.

Entsprechend der Systematik des Kategoriensystems kann ab Kategorie 3 (OTHER-TASK) von Aufmerksamkeit gesprochen werden. In der Auswertung des Planspielunterrichts zeigte sich insgesamt eine Aufmerksamkeitsrate von 74,4% der Gesamtzeit (Tabelle 1).

Als Lagemaße der zentralen Tendenz können bei ordinalskalierten Werten sowohl der Median als auch der Modus als statistische Kennwerte herangezogen werden. Entsprechend der im Vergleich zum ursprünglichen MAI (nominale Daten) höherwertigen Skalierung sollte auf den Median zurückgegriffen werden. Die Interkoderreliabilität wurde zwischen zwei Kodierern geprüft. Dazu wurde das Aufmerksamkeitsverhalten eines Lernenden (Nr. 5) komplett von zwei verschiedenen Beobachtern kodiert und anschließend auf Übereinstimmung geprüft (Tabelle 2).

<sup>6</sup> Die Diplomanden Karsten Krebs, Susann Horschig und Dana Grosser übernahmen die Kodierung im Rahmen des Pretests.

| N      | Gültig | 7611 |
|--------|--------|------|
| Median |        | 4,00 |
| Modus  |        |      |

*Tabelle 1: Pretest - Aufmerksamkeitsverhalten der Lerner 1 bis 12 (11.11. und 12.11.2008)* 

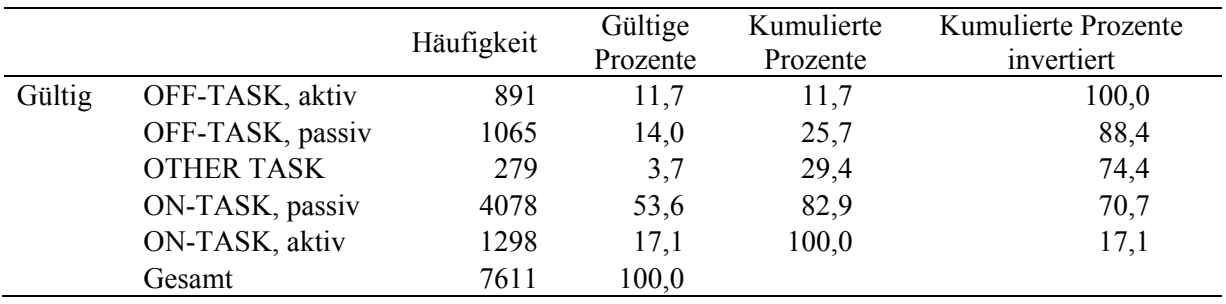

Für die analytische Bestimmung der Interkoderreliabilität wurde der für ordinalskalierte Werte geeignete Korrelationskoeffizient nach Spearman genutzt. Die Werte der beiden Beobachter zeigen eine deutlich positive Korrelation. Der Spearman'sche Korrelationskoeffizient liegt bei  $\rho = .847$  und ist höchst signifikant (p = .000) (vgl. BÜHL, 2008). Die Beobachterübereinstimmung im Pretest des Instruments zeigt damit ein hohes Maß an Genauigkeit<sup>7</sup>.

#### *Tabelle 2: Pretest – Interkoderreliabilität Kodierer 1 und 2*

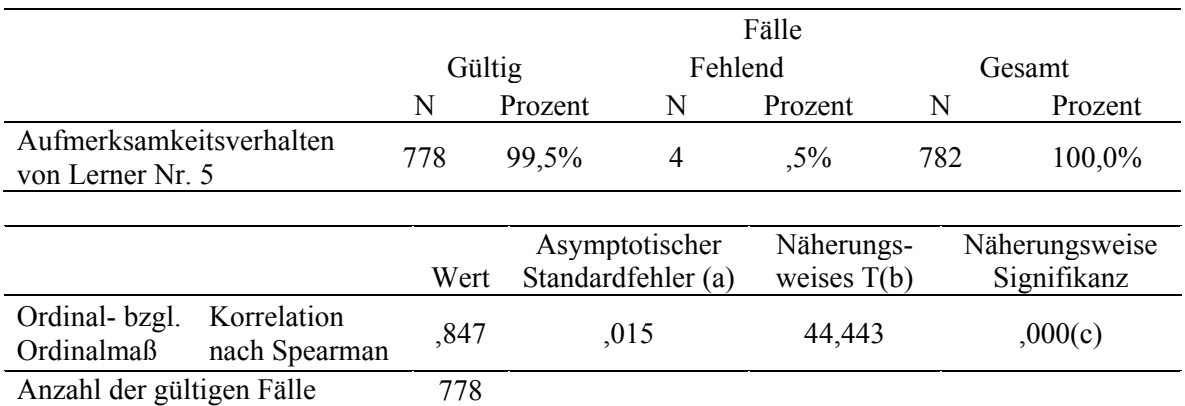

a Die Null-Hyphothese wird nicht angenommen.

b Unter Annahme der Null-Hyphothese wird der asymptotische Standardfehler verwendet.

c Basierend auf normaler Näherung

 $\overline{a}$ 

Um die Beobachterübereinstimmung weiter zu verbessern, wurde nach dem Ersteinsatz des Instruments eine Überarbeitung des Kodierhandbuches vorgenommen, die in noch stärkerem Maße unzweifelhafte Kodierungen ermöglicht und die Auflistung möglicher Indikatoren weiter ergänzt. Die Überarbeitung des Kodierhandbuches bezog sich auf fehlende Kodierungen und die Kodierung NOT

<sup>7</sup> Für Werte des Korrelationskoeffizienten zwischen .7 < ρ ≤ .9 kann von einer hohen Korrelation gesprochen werden (BÜHL, 2008, S. 269).

DETERMINABLE (= 0). Im Pretest wurden Sequenzen von Gruppenarbeitsphasen, in denen Lernende ihre Aufgabe bereits beendet hatten, im Aufmerksamkeitsverhalten nur mit 1 (OFF-TASK, aktivstörend), 3 (OTHER-TASK) und 5 (ON-TASK, aktiv/selbstinitiiert) - wenn sich der Lernende bspw. aktiv am Lösungsprozess einer anderen Gruppe beteiligt - kodiert. Ansonsten wurde mit 0 kodiert. Die Kategorie NOT DETERMINABLE dient jedoch primär den Fällen, in denen das Aufmerksamkeitsverhalten nicht bestimmt werden kann, weil der Lernende bspw. nicht am Platz oder gerade verdeckt ist bzw. Probleme mit der Videoaufzeichnung vorliegen. Daher ist folgerichtig das Aufmerksamkeitsverhalten nun bis auf Pausensituationen vollständig zu kodieren. Situationen wie die erstgenannte, in denen Schülergruppen ihre Aufgabe bereits beendet haben, sind bereits durch die Kontextvariable "nichtfachlich" entsprechend gekennzeichnet. Die Anforderungen in dieser Situation beziehen sich weniger auf ein spezielles Thema oder eine spezielle Aufgabe als vielmehr auf ein Mindestmaß an angemessenem Verhalten, dass anderen Gruppen die störungsfreie Beendigung ihrer Aufgabe ermöglicht. Auch hier ist Aufmerksamkeitsverhalten der Kategorie ON-TASK passiv (4) denkbar, indem ein Lernender bspw. das Lösungsprocedere einer anderen Gruppe verfolgt und damit potentiell Erkenntnisse, Klärungen und Vertiefungen seines Wissens erfährt. Die durchgehende Kodierung ermöglicht vollständige Daten ohne Leerkodierungen. Für eine weitergehende Analyse des Aufmerksamkeitsverhaltens bleibt die Möglichkeit bestehen, Kodierungen mit nichtfachlichem Kontext aus der Analyse auszuschließen.

#### **6.2 Validierung des Beobachtungsinstruments**

Im Rahmen der Haupterhebung des Forschungsprojektes "Aufmerksamkeitsverhalten und Lernerfolg – eine Videostudie" (HOMMEL, 2012) wurde das Instrument validiert. Die im natürlichen Setting der Unterrichtssituation erfolgende Beobachtung zur Einschätzung der Aufmerksamkeit erfasst zumeist nur offene Aspekte des Verhaltens (vgl. HELMKE & RENKL, 1992). Zudem bestehen Unterschiede im Verhalten und dessen bewusster und offener Steuerung von Jugendlichen bzw. jungen Erwachsenen und Grundschulkindern (Zielgruppe des ursprünglichen MAI). MEISTERJAHN-KNEBEL (1995) bezeichnet Konzentrationsvorgänge bei Jugendlichen als "sehr komplexe Verhaltensleistung ..., die vom Beobachter selbst nicht immer eindeutig als solche zu bewerten ist" (S. 155).

Unter diesen Rahmenbedingungen stellt sich die Frage, inwiefern Einschätzungen der Aufmerksamkeit anhand des ModAI den Gütekriterien *Objektivität*, *Reliabilität* und *Validität* genügen. Ist Objektivität gegeben, sind die Ergebnisse unabhängig vom Versuchsleiter. Auch andere Beobachter würden zu den gleichen Werten kommen (vgl. HELMKE, 2009, S. 127). Reliabilität ist ein Maß für die formale Genauigkeit und spiegelt wider, wie zuverlässig und stabil eine Methode oder ein Instrument ist. Die Validität zeigt die Belastbarkeit einer Aussage, ihre Gültigkeit und damit die Eignung eines bestimmten Vorgehens. Die Gütekriterien können hierarchisch geordnet werden. Nur wenn Objektivität gegeben ist, kann auch Reliabilität erreicht werden. Einschränkungen in der Objektivität beeinträchtigen die Reliabilität (vgl. BORTZ & DÖRING, 2009). Die Höhe der Reliabilität kann die der Objektivität nicht übersteigen (BORTZ & DÖRING, 2009, S. 200). Die Reliabilität ist "Voraussetzung für Validität" (MAYRING, 2008, S. 110) und damit ein notwendiges aber nicht hinreichendes Kriterium für Validität. Ein Test oder ein Beobachtungsinstrument kann nur valide sein, wenn das gemessen wird, was das Instrument zu messen vorgibt. Ein noch so reliabler und damit sehr genauer Test kann trotz allem durch mangelhafte Validität gekennzeichnet sein, wenn er nicht das erfasst, was intendiert ist.

Die Reliabilität eines Beobachtungsinstrumentes wird anhand der Zuverlässigkeit der Einschätzungen der einzelnen Kodierer durch die Korrelation der kodierten Werte geprüft. Bei Kategoriensystemen wird die Objektivität "durch die Ermittlung der Übereinstimmungen von mehreren Protokollen, die von verschiedenen Beobachtern am identen Subjekt signiert wurden" (STRUNZ, 2003, S. 441) ermittelt. Der Übergang der Prüfung von Objektivität zur Reliabilität ist in diesem Fall nahezu fließend (vgl. STRUNZ, 2003, S. 442). Die Validierung des entwickelten Instruments ist insbesondere in Form der Prüfung erfolgt, inwiefern die Fremdeinschätzung des Verhaltens anhand des Kategoriensystems Gültigkeit für die Eigeneinschätzung des Aufmerksamkeitsverhaltens durch den Lernenden hat. Um einen Eindruck davon zu bekommen, wie nahe die Einschätzung des Aufmerksamkeitsverhaltens aus der Fremdbeobachtung der Eigeneinschätzung der Lernenden kommt, ist es erforderlich die Beobachteten einzubeziehen. Die emotionalen, motivationalen und kognitiven Vorgänge innerhalb des Beobachteten bleiben dem Beobachter weitgehend unzugänglich. Dazu bedarf es der Externalisierung der Innensicht der Lernenden, um die versteckten (auch covert genannten) oder auch vorgetäuschten ("feigning attention" [HELMKE & RENKL, 1992, S. 131], über beobachtbare overt-Aspekte möglicherweise falsch eingeschätzten) Verhaltensaspekte zu erfahren.

Verhaltensbeobachtung impliziert die selektive Wahrnehmung von Verhaltensweisen durch den Beobachter (BÜTTNER & SCHMIDT-ATZERT, 2004). Zudem ist das beobachtbare Verhalten in Form der Hinwendung des Lernenden zum aktuellen Unterrichtsmittelpunkt lediglich "Indikator für die unterste Stufe der Aufmerksamkeit (Wachheit, Orientierung) …, während mentales Engagement der unmittelbaren Beobachtung nicht zugänglich ist" (BÜTTNER & SCHMIDT-ATZERT, 2004, S. 27; vgl. HELMKE & RENKL, 1992).

Um Aufmerksamkeitsverhalten treffend einschätzen zu können, ist es daher sinnvoll neben den Fremdbeurteilungen zusätzlich Informationen aus Selbsteinschätzungen heranzuziehen.

#### *Inhaltsvalidität*

 $\overline{a}$ 

Wenn das .... zu messende Konstrukt in seinen wichtigsten Aspekten erschöpfend erfasst [wird]" (BORTZ & DÖRING, 2009, S. 200), kann von Inhaltsvalidität<sup>8</sup> ausgegangen werden. Da diese Größe

<sup>8</sup> Statt der Bezeichnung Inhaltsvalidität werden auch Face Validity, Augenscheinvalidität und logische Validität genutzt (vgl. BORTZ & DÖRING, 2009, S. 200).

nicht numerisch ermittelbar ist (ebd.), kann sie nur subjektiv (z. B. über Expertenurteile) geprüft und eher normativ verstanden werden. Selbstberichte der Lernenden können als wahre Werte erfasst werden (HELMKE, 1986) und mit ihnen die inhaltliche Gültigkeit (*Inhaltsvalidität*) des Beobachtungsinstruments geprüft werden. Berücksichtigt werden muss jedoch, dass die Lernenden zwar als die wahren Experten (HELMKE, 1986, S. 277) der Einschätzung ihres eigenen Aufmerksamkeitsverhaltens betrachtet werden können, allerdings gerade in einer retrospektiven Interviewsituation wie in dieser Studie auch Einflüsse bspw. sozialer Erwünschtheit wirken können. Allerdings bietet die Interviewsituation auch die Möglichkeit, Einblick in mögliche verdeckte Verhaltensaspekte bzw. Aufmerksamkeitsvortäuschung zu bekommen.

Im Rahmen des Gesamtprojektes wurden fünf zufällig ausgewählte Lernende nach den Lehr-Lern-Einheiten gebeten, im Rahmen eines retrospektiven, nicht standardisierten Interviews ihr eigenes Aufmerksamkeitsverhalten zu beschreiben und einzuschätzen.

#### *Kriteriumsvalidität*

"Die Kriteriumsvalidität ist definiert als Korrelation … zwischen den Testwerten und den Kriteriumswerten …" (BORTZ & DÖRING, 2009, S. 200). Die kodierten Beobachtungswerte werden mit einem geeigneten Außenkriterium verglichen. Die Außenkriterien können hinsichtlich *Übereinstimmungsvalidität* und *Prognostischer Validität* differenziert werden (ebd.). Letztere informiert darüber, ob der Testwert ein zukünftiges Ereignis oder Verhalten (z. B. den Lernerfolg) korrekt vorhersagt (BORTZ & DÖRING, 2009, S. 200). Dazu wird die Korrelation mit dem gewählten Außenkriterium geprüft.

Hinsichtlich der Übereinstimmungsvalidität können Eigeneinschätzungen der Lernenden herangezogen werden, die allerdings, über die Beschreibung des Verhaltens und situativer Hintergründe hinausgehend, in der Kodierung des eigenen Verhaltens der Lerner anhand des Kategoriensystems bestehen. Damit wird es möglich, die Korrelation zwischen den Werten der Beobachter und der Eigeneinschätzung der Lernenden zu ermitteln.

Die Lernenden erhielten zu Beginn des retrospektiven Interviews eine Kurzeinführung in das Kategoriensystem. Auf die Kontextvariablen wurde verzichtet, da die Eigeneinschätzung des Aufmerksamkeitsverhaltens von besonderem Interesse war. Für diese Eigeneinschätzung wurde eine zufällig ausgewählte Sequenz von 10 Minuten für einen "stimulated recall" aus dem Videomaterial, des wenige Tage vorher beobachteten Unterrichts, genutzt. Die Lernenden äußerten ihre Gedanken und weitergehende Informationen zu ihrem Verhalten und schätzten jedes Kodierintervall einzeln ein. Das Aufmerksamkeitsverhalten dieser Lernenden in denselben Sequenzen wurde nachfolgend von zwei unabhängigen Kodierern eingeschätzt.

#### *Reliabilität*

Das auf diese Weise entstandene Datenmaterial wurde zusätzlich genutzt, um die Reliabiltät zu prüfen. Reliabilität als Zuverlässigkeit umfasst die beiden Komponenten "Stabilität und Genauigkeit der Messungen sowie die Konstanz der Messbedingungen" (FRIEDRICHS, 1990, S. 102). Die Überprüfung der Messgenauigkeit erfolgt auf zwei Wegen. Dabei wird zum einen die "Stabilität im engeren Sinne als Konstanz der Signierungen eines Beobachters" (STRUNZ, 2003, S. 442) als *Intrakoderreliailität*  analysiert. Zum anderen ist die Korrelation der Beobachtungswerte als *Interkoderreliabilität* zwischen zwei Kodierern zu prüfen, um die Reproduzierbarkeit (MAYRING, 2008 S. 113) einschätzen zu können. Zu erwähnen ist, dass die Kodierer kein Beobachtertraining erhielten, sondern ihnen lediglich das Kodierhandbuch zur Verfügung gestellt wurde. Damit kann davon ausgegangen werden, dass sich die nachfolgend vorgestellten Korrelationen auf ein Mindestmaß erzielbarer Reliabilität beziehen und durch ein Beobachtertraining weiter optimierbar sind.

Die Beobachterübereinstimmung ist nach FAßNACHT (1979) in zwei Schritten zu prüfen. Zum einen sind die Häufigkeiten der Übereinstimmung zu prüfen und zum anderen ist die Korrelation statistisch zu ermitteln (ebd., S. 29). Durch die Einschätzungen anhand des Beobachtungsinventars entstehen ordinalskalierte Werte. Für diese kann die Korrelation zweier Kodierer anhand Spearmans ρ berechnet werden (WIRTZ & CASPAR, 2002, S. 133). Für die Analyse der Übereinstimmung wurden drei Sequenzen aus den Daten nicht berücksichtigt. Diese sind auf Fehlinformation der Lerner durch den Interviewer bei der Kurzeinführung in das Kodiersystem zurück zu führen. Die Kategorie 5 (ON-TASK, aktiv/selbstinitiiert) soll entsprechend dem ausführlichen Kodierhandbuch nur eigeninitiiertes Verhalten abbilden. Ein bloßes Melden aufgrund einer Lehrerfrage ist dafür nicht ausreichend. In der Kurzübersicht zum Kategoriensystem wurde den Lernenden allerdings als Indikator für Kategorie 5 'Schüler meldet sich' angeboten. Die drei Sequenzen zeigen Verhalten, das nicht dem eigentlich intendierten eigeninitiativen Verhalten entspricht, sondern tatsächlich bloßes Aufzeigen als Reaktion auf eine Lehrerfrage ist. Die Anzahl der analysierbaren Kodierungen reduzierte sich durch die Bereinigung von 100 auf 97.

#### **6.2.1 Deskriptive Analyse der Übereinstimmung**

Als Maß für die Beobachterübereinstimmung wurde die nicht zufallskorrigierte Platz-zu-Platz-Übereinstimmung (PPÜ) berechnet.

$$
PPÜ in % = \frac{\ddot{U}bereinstimmungen}{\ddot{U}bereinstimmungen} \cdot 100
$$

|                    |     | Selbsteinschätzung<br>Lerner | Kodierer 1 | Kodierer 2 |
|--------------------|-----|------------------------------|------------|------------|
| Selbsteinschätzung | PPÜ | 1,000                        | ,876       | ,863       |
| Lerner             | N   | 97                           | 97         | 97         |
| Kodierer 1         | PPÜ | ,876                         | 1,000      | ,863       |
|                    | N   | 97                           | 97         | 97         |
| Kodierer 2         | PPÜ | ,863                         | ,863       | 1,000      |
|                    | N   | 97                           | 97         | 97         |

*Tabelle 3: PPÜ der Selbst- und Fremdeinschätzung des Aufmerksamkeitsverhaltens* 

*Tabelle 4: PPÜ auf Lernerebene* 

| PPÜ        | Lerner 11 | Lerner 57 | Lerner 74 | Lerner 43 | Lerner 26 |
|------------|-----------|-----------|-----------|-----------|-----------|
| Kodierer 1 | 0.889     | 0.823     | 0.85      | 0.95      | 0.85      |
| Kodierer 2 | 0.778     | 0.944     | 0.8       | 0.9       | 0.95      |

Die Werte der PPÜ liefern insbesondere vor dem Hintergrund der geringen Anzahl der in die Berechnung eingeflossenen Beobachtungswerte akzeptable Ergebnisse (Tabelle 3). Eine PPÜ von 90% wird als sehr gut bezeichnet (EHRHARDT et al., 1981, S. 282; FAßNACHT, 1979, S. 29). Betrachtet man die Übereinstimmung der Kodierer zu den Kodierungen der einzelnen Lerner, reicht diese von einer PPÜ = 0,778 bei Kodierer 2 für Lerner 11 bis zu einer PPÜ = 0,95 bei Kodierer 2 für Lerner 26 und Kodierer 1 für Lerner 43 (Tabelle 4).

#### **6.2.2 Analytische Auswertung der Übereinstimmung**

Die mittels Rangkorrelationskoeffizient nach Spearman (WIRTZ & CASPAR, 2002, S. 43, 133) ermittelte *Übereinstimmung* zwischen der *Eigeneinschätzung der Lernenden* und der *Fremdbeurteilung*  durch die Beobachter ist auf einem Niveau von  $\alpha = .01$  sehr signifikant (Tabelle 5). Die Übereinstimmung von Kodierer 1 bezüglich der fünf Lernenden liegt bei  $\rho = .743$  und von Kodierer 2 bei ρ = .765. Hinsichtlich der *Validität* werden Koeffizienten zwischen .4 und .6 als mittlere und > .6 als hohe Werte eingeschätzt (vgl. BORTZ & DÖRING, 2009, S. 202).

Die *Interkoderreliabilität* zwischen den beiden Kodierern ist zufriedenstellend<sup>9</sup> mit ρ = .699, hat allerdings insbesondere mit Blick auf das unterlassene Beobachtertraining noch Verbesserungspotential.

|          |                                                                      |                   | Selbsteinschätzung<br>alle Lerner | Kodierer 1 | Kodierer 2           |
|----------|----------------------------------------------------------------------|-------------------|-----------------------------------|------------|----------------------|
| Spearman | Selbsteinschätzung                                                   | $\rho$            | 1,000                             | $,743$ **  | $,765$ <sup>**</sup> |
| -Rho     | alle Lerner                                                          | $Sig.$ (1-seitig) |                                   | ,000       | ,000                 |
|          |                                                                      | N                 | 97                                | 97         | 97                   |
|          | Kodierer 1                                                           | ρ                 | $,743$ **                         | 1,000      | $,699$ **            |
|          |                                                                      | $Sig. (1-seitig)$ | ,000                              |            | ,000                 |
|          |                                                                      | N                 | 97                                | 97         | 97                   |
|          | Kodierer 2                                                           | ρ                 | $,765$ **                         | $,699$ **  | 1,000                |
|          |                                                                      | $Sig.$ (1-seitig) | ,000                              | ,000,      |                      |
|          |                                                                      | N                 | 97                                | 97         | 97                   |
|          | **. Die Korrelation ist auf dem 0,01 Niveau signifikant (einseitig). |                   |                                   |            |                      |

*Tabelle 5: Korrelation der Selbsteinschätzung mit der Fremdbeobachtung auf Ebene aller Lerner* 

Da Spearman nicht von den Merkmalswerten ausgeht, sondern von deren Rangpositionen, ist der Wert für die Übereinstimmung insbesondere im Vergleich zur PPÜ als sehr konservativ zu betrachten (vgl. VOß, 1997, S. 153).

Für die einzelnen Lernenden zeigt sich in Bezug auf die Übereinstimmung der Eigeneinschätzung mit der Fremdbeurteilung durch die beiden Kodierer ein differenziertes Bild (Tabelle 6). In einem einzigen Fall (Lerner 11) gibt es nicht signifikante Korrelationen. In diesem Fall liegt der Rangkorrelationskoeffizient bei ρ = -.081 (Kodierer 1) und ρ = .264 (Kodierer 2). Die PPÜ zeigt jedoch eine gute Übereinstimmung von .889 (Kodierer 1) und .778 (Kodierer 2). Betrachtet man das Transkript des retrospektiven Interviews mit Lerner 11 (Abbildung 2) wird deutlich, dass hier overt-Aspekte des Aufmerksamkeitsverhaltens nicht das tatsächliche kognitive Engagement abbilden, sondern Strategien zur Vortäuschung von Aufmerksamkeit Einfluss haben.

*Tabelle 6: Korrelationen auf Ebene der einzelnen Lernenden* 

 $\ddot{\phantom{a}}$ 

<sup>9</sup> Ab ρ = 0,7 kann der Wert als hohe Korrelation interpretiert werden (vgl. BÜHL, 2008, S. 269).

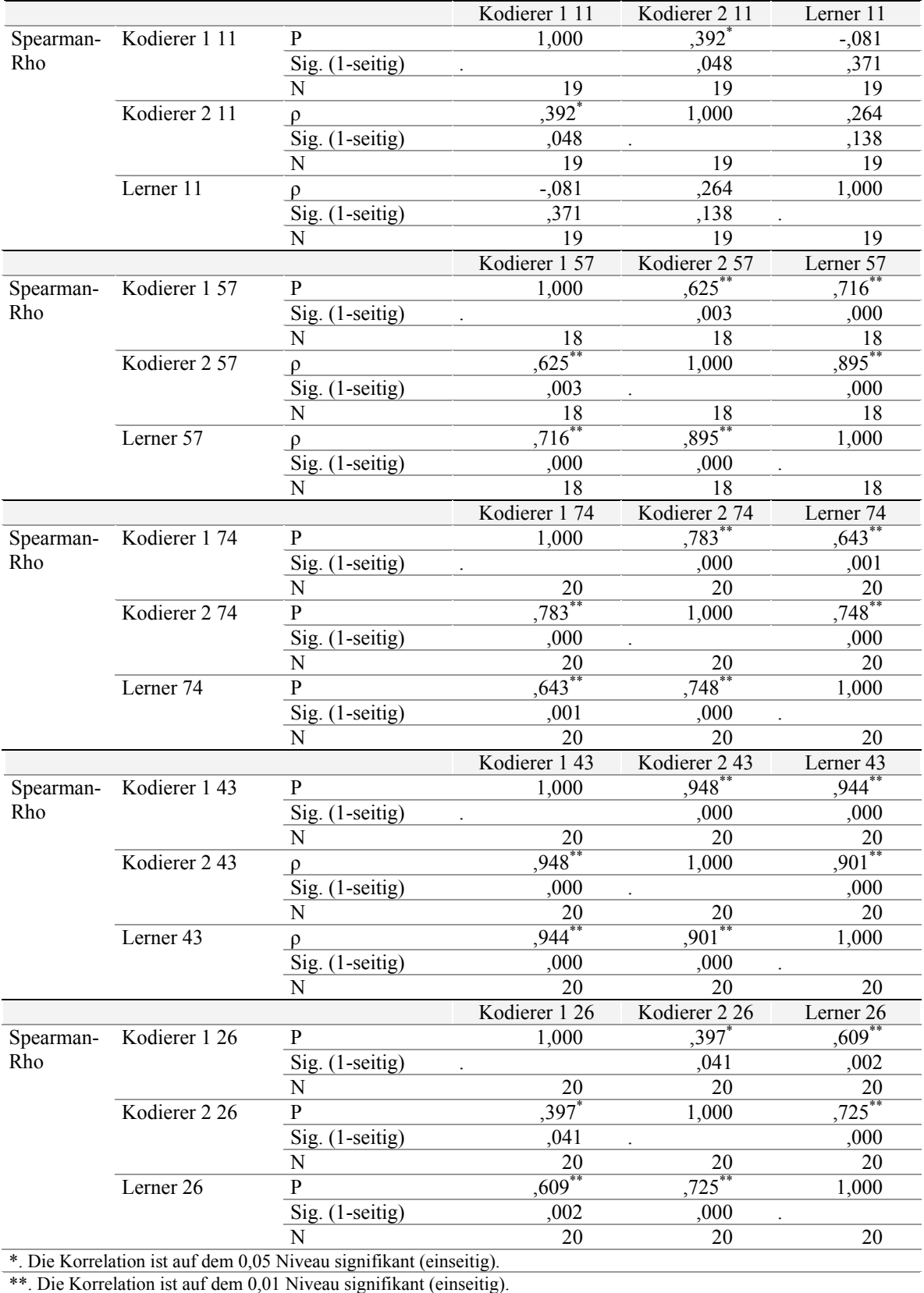

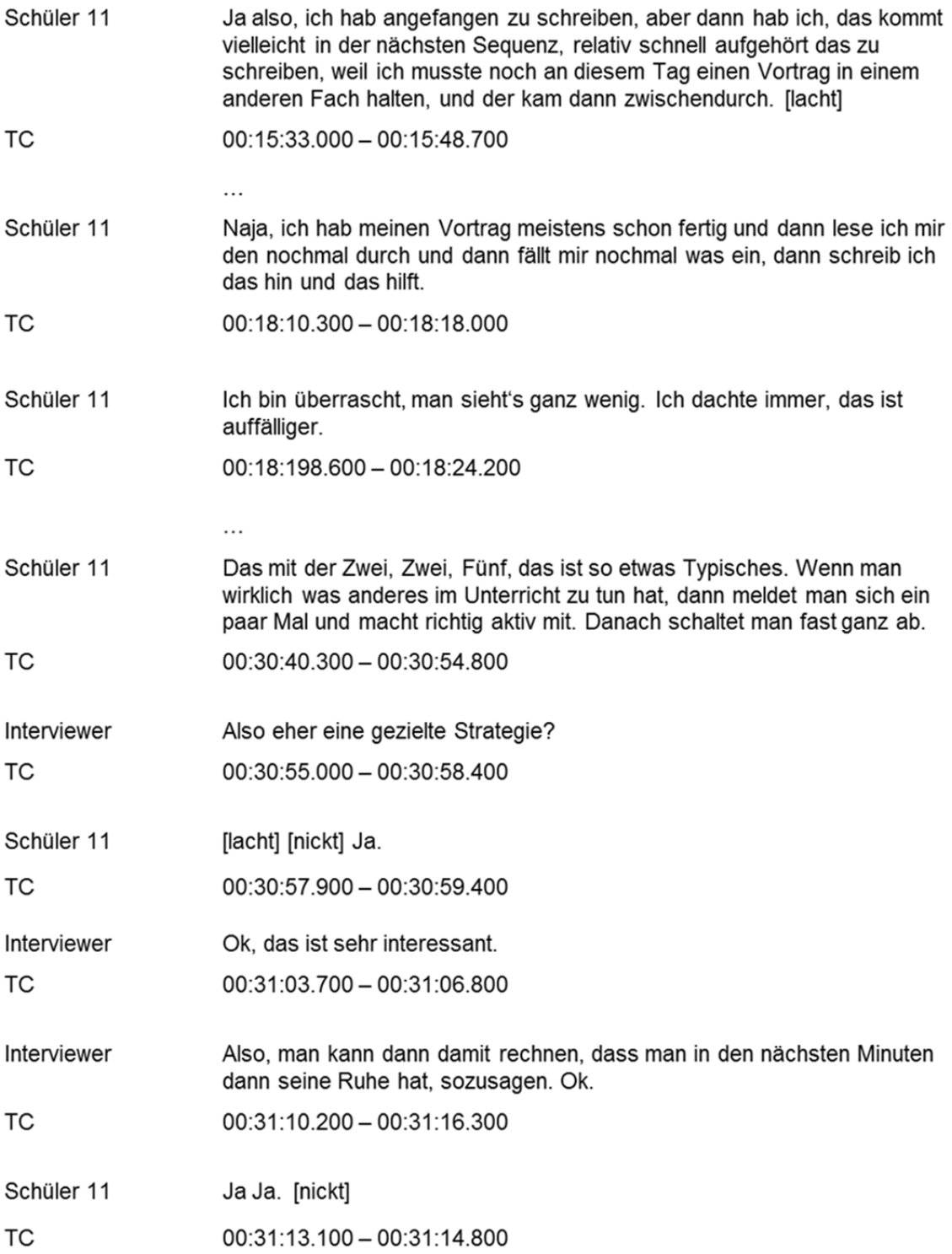

*Abbildung 2: Auszüge aus dem Transkript des Interviews mit Lerner 11* 

Unter Ausschluss von Lerner 11 ergibt sich auf Gesamtebene eine Übereinstimmung von  $\rho = .800$  für Kodierer 1 und  $\rho = .834$  für Kodierer 2, somit eine hohe Korrelation (Tabelle 7).

| Ohne Lerner 11 |                                                                      |                   | Selbsteinschätzung<br>alle Lerner | Kodierer 1  | Kodierer 2           |
|----------------|----------------------------------------------------------------------|-------------------|-----------------------------------|-------------|----------------------|
| Spearman       | Selbsteinschätzung                                                   | $\rho$            | 1,000                             | $,800^{**}$ | $,834$ <sup>**</sup> |
| -Rho           | alle Lerner                                                          | Sig. (1-seitig)   |                                   | ,000        | ,000                 |
|                |                                                                      | N                 | 78                                | 78          | 78                   |
|                | Kodierer 1                                                           | $\rho$            | $,800**$                          | 1,000       | $,746$ **            |
|                |                                                                      | $Sig.$ (1-seitig) | ,000                              |             | ,000                 |
|                |                                                                      | N                 | 78                                | 78          | 78                   |
|                | Kodierer 2                                                           | $\rho$            | $,834$ **                         | ,746        | 1,000                |
|                |                                                                      | $Sig.$ (1-seitig) | ,000                              | ,000        |                      |
|                |                                                                      | N                 | 78                                | 78          | 78                   |
|                | **. Die Korrelation ist auf dem 0,01 Niveau signifikant (einseitig). |                   |                                   |             |                      |

*Tabelle 7: Korrelation unter Ausschluss von Lerner 11* 

Da die Beobachtungen kontinuierlich für jeden Lernenden stattfinden, könnten die entstehenden Daten auch als Zeitreihen<sup>10</sup> interpretiert werden. Kreuzkorrelationen mit Lag 0 können Aussagen über die Zusammenhänge zwischen den Beobachtungen zweier Zeitreihen im gleichen Zeitintervall geben (BROSIUS, 2008). Trotz des aus Gründen der Vergleichbarkeit und der geläufigen Ermittlung der Beobachterübereinstimmung zu Grunde gelegten und für Ordinaldaten geeigneten Korrelationskoeffizienten nach Spearman wurden zu Vergleichszwecken die Kreuzkorrelationen berechnet (Tabelle 8).

| Kreuzkorrelation | Lerner 11 | Lerner 57 | Lerner 74 | Lerner 43 | Lerner 26 | Alle  |
|------------------|-----------|-----------|-----------|-----------|-----------|-------|
| Lag <sub>0</sub> |           |           |           |           |           |       |
| Kodierer 1       | $-0.081$  | 0.789     | 0.655     | 0.982     | 0.81      | 0.811 |
| Kodierer 2       | 0,268     | 0 9 2 4   | 0.789     | 0.965     | 0.823     | 0.833 |

*Tabelle 8: Kreuzkorrelationen zwischen Eigeneinschätzung und Fremdbeobachtung* 

 $\overline{a}$ 

<sup>10</sup> Zeitreihen können zeitverzögert mit sich selbst korreliert sein (BROSIUS, 2008, S. 975). Bei einer Autokorrelation erster Ordnung betrifft dies die zwei zeitlich unmittelbar aufeinanderfolgenden Beobachtungen, vierter Ordnung bezöge sich auf die vier Perioden auseinanderliegenden Beobachtungen. Kreuzkorrelationen beziehen sich auf Zusammenhänge zwischen den Beobachtungen einer Zeitreihe und den jeweils um eine oder mehrere Perioden vorausgehenden Beobachtungen der anderen Zeitreihe (ebd.). Die im Rahmen dieser Studie entstandenen Daten weisen zum größtenteils nicht signifikante Autokorrelationen sowie Autokorrelationen mit Lag 1 und keine Periodizität auf.

Die Übereinstimmungen in Form der Kreuzkorrelationen zwischen Kodierer 1 und Kodierer 2 hinsichtlich der jeweiligen Lernenden zeigt die nachfolgende Tabelle 9.

| Kreuzkorrelation | Lerner  | Lerner | Lerner | Lerner | Lerner | Alle   | Alle    |
|------------------|---------|--------|--------|--------|--------|--------|---------|
| Lag <sub>0</sub> | $\perp$ | 57     | 74     | 43     | 26     | Lerner | ohne 11 |
| Kodierer 1       | 0,184   | 0.738  | 0.81   | 0.981  | 0.64   | 0,761  | 0.815   |
| und Kodierer 2   |         |        |        |        |        |        |         |

*Tabelle 9: Beobachterübereinstimmungen der Kodierer 1 und 2 anhand Kreuzkorrelationen* 

Die ermittelten Kreuzkorrelationen bei Lag 0 in Bezug auf die Übereinstimmung zwischen Eigen- und Fremdeinschätzung (Tabelle 9) entsprechen dem Korrelationskoeffizienten nach Pearson und liegen annähernd in der Größenordnung der berechneten jeweiligen Korrelationskoeffizienten nach Spearman. Eine Überschätzung der Übereinstimmung durch den Korrelationskoeffizienten nach Spearman ist damit nicht gegeben.

Im nächsten Schritt ist zu analysieren, wo Kodierunterschiede auftreten und insbesondere in welchen Kategorien des Beobachtungsinventars diese zu verzeichnen sind.

|                           |              | Kodierer 1                             |                                         |                                       |                                        | Kodierer 2                            |                                        |                                         |                                       |                                        |                                       |
|---------------------------|--------------|----------------------------------------|-----------------------------------------|---------------------------------------|----------------------------------------|---------------------------------------|----------------------------------------|-----------------------------------------|---------------------------------------|----------------------------------------|---------------------------------------|
|                           |              | OFF-<br><b>TASK</b><br>aktiv<br>Anzahl | OFF-<br><b>TASK</b><br>passiv<br>Anzahl | <b>OTHER</b><br><b>TASK</b><br>Anzahl | ON-<br><b>TASK</b><br>passiv<br>Anzahl | ON-<br><b>TASK</b><br>aktiv<br>Anzahl | OFF-<br><b>TASK</b><br>aktiv<br>Anzahl | OFF-<br><b>TASK</b><br>passiv<br>Anzahl | <b>OTHER</b><br><b>TASK</b><br>Anzahl | ON-<br><b>TASK</b><br>passiv<br>Anzahl | ON-<br><b>TASK</b><br>aktiv<br>Anzahl |
|                           | OFF-         |                                        |                                         |                                       |                                        |                                       |                                        |                                         |                                       |                                        |                                       |
|                           | <b>TASK</b>  | $\overline{7}$                         | $\mathbf{1}$                            | $\boldsymbol{0}$                      | $\boldsymbol{0}$                       | $\boldsymbol{0}$                      | $\,$ $\,$                              | $\boldsymbol{0}$                        | $\boldsymbol{0}$                      | $\boldsymbol{0}$                       | $\boldsymbol{0}$                      |
|                           | aktiv        |                                        |                                         |                                       |                                        |                                       |                                        |                                         |                                       |                                        |                                       |
|                           | OFF-         |                                        |                                         |                                       |                                        |                                       |                                        |                                         |                                       |                                        |                                       |
|                           | <b>TASK</b>  | $\boldsymbol{0}$                       | 6                                       | $\boldsymbol{0}$                      | $\mathbf{3}$                           | $\boldsymbol{0}$                      | $\boldsymbol{0}$                       | $\overline{7}$                          | $\boldsymbol{0}$                      | $\overline{2}$                         | $\boldsymbol{0}$                      |
| Lerner Selbsteinschätzung | passiv       |                                        |                                         |                                       |                                        |                                       |                                        |                                         |                                       |                                        |                                       |
|                           | <b>OTHER</b> | $\boldsymbol{0}$                       | $\boldsymbol{0}$                        | $\boldsymbol{7}$                      | $\boldsymbol{0}$                       | $\boldsymbol{0}$                      | $\boldsymbol{0}$                       | $\boldsymbol{0}$                        | $\tau$                                | $\boldsymbol{0}$                       | $\boldsymbol{0}$                      |
|                           | <b>TASK</b>  |                                        |                                         |                                       |                                        |                                       |                                        |                                         |                                       |                                        |                                       |
|                           | ON-          |                                        |                                         |                                       |                                        |                                       |                                        |                                         |                                       |                                        |                                       |
|                           | <b>TASK</b>  | $\boldsymbol{0}$                       | $\overline{\mathbf{4}}$                 | 5                                     | 64                                     | $\boldsymbol{0}$                      | $\mathbf 1$                            | $\boldsymbol{2}$                        | $\overline{7}$                        | 63                                     | $\boldsymbol{0}$                      |
|                           | passiv       |                                        |                                         |                                       |                                        |                                       |                                        |                                         |                                       |                                        |                                       |
|                           | ON-          |                                        |                                         |                                       |                                        |                                       |                                        |                                         |                                       |                                        |                                       |
|                           | <b>TASK</b>  | $\boldsymbol{0}$                       | $\boldsymbol{0}$                        | $\boldsymbol{0}$                      | $\boldsymbol{0}$                       | $\boldsymbol{0}$                      | $\boldsymbol{0}$                       | $\boldsymbol{0}$                        | $\boldsymbol{0}$                      | $\boldsymbol{0}$                       | $\boldsymbol{0}$                      |
|                           | aktiv        |                                        |                                         |                                       |                                        |                                       |                                        |                                         |                                       |                                        |                                       |

*Tabelle 10: Übereinstimmungen auf Ebene der kodierten Kategorien* 

Die nicht übereinstimmenden Kodierungen zeigen sich insbesondere in der Kodierung OFF-TASK passiv oder ON-TASK passiv sowie OTHER-TASK und ON-TASK passiv (Tabelle 10). Von Bedeutung sind hier insbesondere die Kodierungen OFF-TASK passiv versus ON-TASK passiv, da zwischen diesen die definierte Trennlinie von aufmerksamem und nicht aufmerksamem Verhalten verläuft. Ursachen für eine Fehlkodierung können hier aufgrund der relativ kurzen Kodiersequenz insbesondere im fehlenden Wissen der Kodierer zur Einordnung der jeweiligen Sequenz in den Unterrichtskontext insgesamt sowie der Fehleinschätzung hinsichtlich der Materialien (fachbezogene oder nichtfachbezogene), mit denen sich Lernende beschäftigen, liegen.

|              |                   | Kodierer 274 | Kodierer 274 |
|--------------|-------------------|--------------|--------------|
| Kodierer 274 | $\rho$            | 1,000        | $,906$ **    |
|              | $Sig.$ (1-seitig) | $\cdot$      | ,000         |
|              | N                 | 20           | 20           |
| Kodierer 274 | ρ                 | $,906$ **    | 1,000        |
|              | $Sig.$ (1-seitig) | ,000         |              |
|              | N                 | 20           | 20           |
|              |                   |              |              |

*Tabelle 11: Intrakoderreliabilität der Aufmerksamkeitskodierungen für Lerner 74* 

\*\*. Die Korrelation ist auf dem 0,01 Niveau signifikant (einseitig).

Um die Stabilität in Form der Konstanz der Urteile eines Kodierers zu ermitteln, wurde auf die *Intrakoderreliabiltät* zurückgegriffen. Dazu wurde der Lerner Nr. 74, nach einem Zeitabstand von drei Monaten zur ersten Kodierung, durch Kodierer 2 nochmals kodiert. Die ermittelte Intrakoderreliabilität weist mit  $\rho$  = .906 einen sehr hohen Wert auf.

### **7 Fazit und Ausblick**

Mit dem modifizierten Aufmerksamkeitsinventar ist ein Beobachtungsinstrument entstanden, das die systematische videogestützte Aufmerksamkeitsbeobachtung ermöglicht. Das Inventar stellt ein erweiterbares Rahmenwerk dar und kann um weitere Variablen wie z. B. Lehrerverhalten und Instruktionsqualität ergänzt werden. Offenheit besteht zusätzlich hinsichtlich weiterer Analysen z.B. des Kommunikations- und Interaktionsverhaltens Lernender und Lehrender. Im Sinne eines ganzheitlichen Blicks auf das Lehr-Lern-Geschehen im Unterricht ist diese Erweiterung des Inventars geplant. Das Instrument ist zwar für die Forschung konzipiert, liefert aber praxistaugliche Möglichkeiten der Aufmerksamkeitseinschätzung Lernender durch die Lehrenden.

Durch die Validierung des Instruments wurde die Übereinstimmung zwischen der Eigeneinschätzung der Lernenden und der Fremdeinschätzung durch die Beobachter/Kodierer ermittelt. Insgesamt ist das Erhebungsinstrument mit Blick auf die Korrelationen der beiden Kodierer (Interkoderreliabilität), die hohe Intrakoderreliabilität sowie die hohen Übereinstimmungen zwischen Eigeneinschätzung und Fremdbeobachtung geeignet, Aufmerksamkeitsverhalten mit gebotener Objektivität erheben, reliabel einschätzen und valide abbilden zu können.

Allerdings ist es mit Hilfe des ModAI nicht möglich, vorgetäuschte Aufmerksamkeit sicher zu entlarven und tatsächliches kognitives Engagement einzuschätzen, womit die Grenzen beobachtbarer Merkmale erreicht werden.

### **Literaturverzeichnis**

- BORTZ, J. & DÖRING, N. (2009). *Forschungsmethoden und Evaluation für Human- und Sozialwissenschaftler*. (4. Aufl.). Heidelberg: Springer.
- BROSIUS, F. (2008). *SPSS 16* das mitp-Standardwerk. Heidelberg: mitp.
- BTI Business Training International GmbH (2001). *Easy BusinessTM Der echt lässige Crash-Kurs in Betriebswirtschaft!.* Stuttgart: BTI GmbH.
- BTI Business Training International GmbH (2008). *Easy BusinessTM Flyer.* [Online] Verfügbar unter: http://www.bti-online.com/fileadmin/Flyer\_Easy\_Business\_1a.pdf [05.11.2008].
- BÜHL, A. (2008). *SPSS 16. Einführung in die moderne Datenanalyse*. München: Pearson.
- BÜTTNER, G. & SCHMIDT-ATZERT, L. (2004). Diagnostische Verfahren zur Erfassung von Konzentration und Aufmerksamkeit. In G. Büttner & L. Schmidt-Atzert (Hrsg.), D*iagnostik von Konzentration und Aufmerksamkeit, Tests und Trends. Jahrbuch der pädagogischpsychologischen Diagnostik*. N.F. Band 3. (S. 23–62). Göttingen, Bern, Toronto, Seattle, Oxford, Prag: Hogrefe.
- EHRHARDT, K. J., FINDEISEN, P., MARINELLO, G. & REINARTZ-WENZEL, H. (1981). Systematische Verhaltensbeobachtung von Aufmerksamkeit bei Grundschülern während des Unterrichts. *Psychologie in Erziehung und Unterricht*, 28, 204-213.

FAßNACHT, G. (1979). *Systematische Verhaltensbeobachtung*. München, Basel: Ernst Reinhardt.

- FRIEDRICHS, J. (1990). *Methoden empirischer Sozialforschung*. (14. Aufl.). Opladen: Westdeutscher Verlag.
- HELMKE, A. (1986). Student attention during instruction and achievement. In S. E. Newstead, S. H. Irvine, & P. D. Dann (Eds.), *Human assessment: Cognition and motivation* (pp. 273-286). Dordrecht/The Netherlands: Nijhoff.
- HELMKE, A. (1988). *Das Münchener Aufmerksamkeitsinventar (MAI)*. Manual für die Beobachtung des Aufmerksamkeitsverhaltens von Grundschülern während des Unterrichts. Paper 6/1988. München: Max-Planck-Institut für psychologische Forschung.
- HELMKE, A. (2006). Was wissen wir über guten Unterricht? *Pädagogik*, 58 (2), 42-45.
- HELMKE, A. (2007). *Unterrichtsqualität: erfassen, bewerten, verbessern.* Seelze: Kallmeyer.
- HELMKE, A. (2009). Unterrichtsqualität und Lehrerprofessionalität. Diagnose, Evaluation und Verbesserung des Unterrichts. Seelze-Velber: Kallmeyer-Klett.
- HELMKE, A. & RENKL, A. (1992). Das Münchener Aufmerksamkeitsinventar (MAI): Ein Instrument zur systematischen Verhaltensbeobachtung der Schüleraufmerksamkeit im Unterricht. *Diagnostica*, 38 (2), 130-141.
- HELMKE, A. & RENKL, A. (1993). Unaufmerksamkeit in Grundschulklassen: Problem der Klasse oder des Lehrers? Zeitschrift für Entwicklungspsychologie und Pädagogische Psychologie, 25, 185-205.
- HOMMEL, M. (2012). *Aufmerksamkeitsverhalten und Lernerfolg eine Videostudie* (Dissertation). Europäische Hochschulschriften. Reihe XI Pädagogik, Bd./Vol. 1023, Frankfurt am Main, Berlin, Bruxelles, Oxford, Wien: Peter Lang (im Druck).
- HORNECKER, E. (2004). Videobasierte Interaktionsanalyse der Blick durch die (Zeit)Lupe auf das Interaktionsgeschehen kooperativer Arbeit. In A. Boes, & S. Pfeiffer, *Informationsarbeit neu verstehen*. Methoden zur Erfassung informatisierter Arbeit, Reihe: ISF München Forschungsberichte. München.
- KARWEIT, N. & SLAVIN, R. E. (1981). Measurement and modeling choises in studies of time and learning. *American Educational Research Journal*. 18 (2), 157-171.
- KARWEIT, N. & SLAVIN, R. E. (1982). Time-On-Task: Issues of Timing, Sampling and Definition. *Journal of Educational Psychology*, 74 (6), 844–851.
- KOSCHMANN, T., STAHL, G. & ZEMEL, A. (2007). The Video Analyst´s Manifesto (or The Implications of Garfinkel´s Policies for Studying Instructional Practice in Designed-Based Research). In R. Goldman, R. Pea, & B. D. Barron (Eds.), *Video Research in the Learning Sciences*. (pp. 133-144). New Jersey: Erlbaum. KRAMMER & REUSSER, 2005
- KRAMMER, K., & REUSSER, K. (2005). Unterrichtsvideos als Medium der Aus- und Weiterbildung. *Beiträge zur Lehrerbildung*, 23 (1), 35-50.
- LAT (2008). *ELAN Description*, Language Archiving Technology. [online] Verfügbar unter: http://www.lat-mpi.eu/tools/elan/elan-description [03.02.2011].
- LEMKE, J. (2007). Video Epistemology In- and Outside the Box: Traversing Attentional Spaces. In R. Goldman, R. Pea, B. Barron, & S. J. Derry (Eds.), *Video Research in the Learning Sciences*. (pp. 39-51). New Jersey: Erlbaum.
- Studiocode (o.D.) Analysing Performance for Educational Improvement [online] verfügbar unter: http://www.studioKodegroup.com/? page\_id=36.
- MAYRING, P. (2008). *Qualitative Inhaltsanalyse*. Grundlagen und Techniken. 10. Auflage. Weinheim: Beltz.
- MAYRING, P., GLÄSER-ZIKUDA, M., & ZIEGELBAUER, S. (2005). *Auswertung von Videoaufnahmen mit Hilfe der Qualitativen Inhaltsanalyse- Ein Beispiel aus der Unterrichtsforschung.* [online] Verfügbar unter: http://www.medienpaed. com/04-1/mayring04- 1.pdf [03.02.2011].
- MEISTERJAHN-KNEBEL, G. (1995). *Montessori-Pädagogik und Bildungsreform im Schulwesen der Sekundarstufe*: dargestellt am Beispiel der Bischöflichen Maria-Montessori-Gesamtschule Krefeld. Frankfurt a. M.: Lang.
- STRUNZ, V. (2003). Systematische Verhaltensbeobachtung . In K. D. Kubinger & R. S. Jäger (Hrsg.), *Schlüsselbegriffe der Psychologischen Diagnostik.* (S. 439-444). Weinheim: Beltz.
- VON AUFSCHNAITER, S. & WELZEL, M. (2001). Nutzung von Videodaten zur Untersuchung von Lehr-und-Lern-Prozessen: Eine Einführung. In S. von Aufschnaiter & M. Welzel (Hrsg.), *Nutzung von Videodaten zur Untersuchung von Lehr-und-Lern-Prozessen*. (S. 7-15). Münster: Waxmann Verlag GmbH.

VOß, W. (1997). *Praktische Statistik mit SPSS*. München, Wien: Carl Hanser.

WIRTZ, M. & CASPAR, F. (2002) *Beurteilerübereinstimmung und Beurteilerqualität*. Methoden zur Bestimmung und Verbesserung der Zuverlässigkeit von Einschätzungen mittels Kategoriensystemen und Ratingskalen. Göttingen, Bern: Hogrefe.